#### ПРАВИТЕЛЬСТВО МОСКВЫ ДЕПАРТАМЕНТ ЗДРАВООХРАНЕНИЯ ГОРОДА МОСКВЫ

ISSN 2618-7124

ГБУЗ «НАУЧНО-ПРАКТИЧЕСКИЙ КЛИНИЧЕСКИЙ ЦЕНТР ДИАГНОСТИКИ И ТЕЛЕМЕДИЦИНСКИХ ТЕХНОЛОГИЙ ДЕПАРТАМЕНТА ЗДРАВООХРАНЕНИЯ ГОРОДА МОСКВЫ»

# ЛУЧШИЕ ПРАКТИКИ ЛУЧЕВОЙ И ИНСТРУМЕНТАЛЬНОЙ ДИАГНОСТИКИ

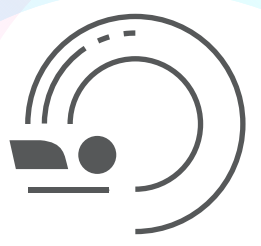

# **МЕТОДИЧЕСКИЕ РЕКОМЕНДАЦИИ** ПО ПРОВЕДЕНИЮ ДВУХЭНЕРГЕТИЧЕСКОЙ<br>РЕНТГЕНОВСКОЙ АБСОРБЦИОМЕТРИИ

Москва 2022

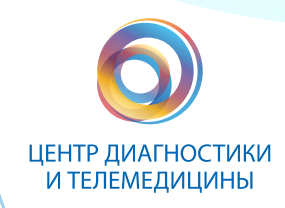

### ПРАВИТЕЛЬСТВО МОСКВЫ ДЕПАРТАМЕНТ ЗДРАВООХРАНЕНИЯ ГОРОДА МОСКВЫ

### СОГЛАСОВАНО

Главный внештатный специалист Департамента здравоохранения города Москвы по лучевой и инструментальной диагностике

С. П. Морозов января 2022 г.

### **РЕКОМЕНДОВАНО**

Экспертным советом по науке

Департамента здравоохранения города Москвы №А

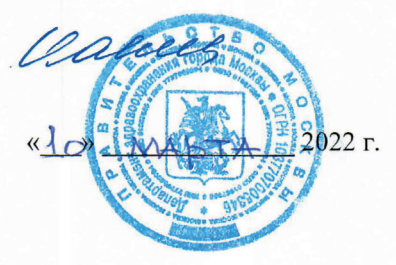

### МЕТОДИЧЕСКИЕ РЕКОМЕНДАЦИИ ПО ПРОВЕДЕНИЮ **ЛВУХЭНЕРГЕТИЧЕСКОЙ РЕНТГЕНОВСКОЙ АБСОРБЦИОМЕТРИИ**

Методические рекомендации № 14

Москва 2022

УДК 615.84+616-073.75 ББК 53.6 М 54

Серия «Лучшие практики лучевой и инструментальной диагностики»

Основана в 2017 году

#### **Организация-разработчик:**

Государственное бюджетное учреждение здравоохранения города Москвы «Научно-практический клинический центр диагностики и телемедицинских технологий Департамента здравоохранения города Москвы»

#### **Составители:**

Петряйкин А. В. – к.м.н., ведущий научный сотрудник отдела инновационных технологий ГБУЗ «НПКЦ ДиТ ДЗМ» Артюкова З. Р. – младший научный сотрудник отдела инновационных технологий ГБУЗ «НПКЦ ДиТ ДЗМ» Низовцова Л. А. – профессор, д.м.н., главный научный сотрудник ГБУЗ «НПКЦ ДиТ ДЗМ Ахмад Е. С. - научный сотрудник отдела инновационных технологий ГБУЗ «НПКЦ ДиТ ДЗМ» Семенов Д. С. – научный сотрудник отдела инновационных технологий ГБУЗ «НПКЦ ДиТ ДЗМ» Кудрявцев Н. Д. - младший научный сотрудник отдела инновационных технологий ГБУЗ «НПКЦ ДиТ ДЗМ» Владзимирский А. В. – д.м.н., заместитель директора по научной работе ГБУЗ «НПКЦ ДиТ ДЗМ» Морозов С. П. – профессор, д.м.н., главный внештатный специалист по лучевой и инструментальной диагностике ДЗМ и Минздрава России по ЦФО РФ, директор ГБУЗ «НПКЦ ДиТ ДЗМ»

М 54 Методические рекомендации по проведению двухэнергетической рентгеновской абсорбциометрии / сост. А. В. Петряйкин, З. Р. Артюкова, Л. А. Низовцова [и др.] // Серия «Лучшие практики лучевой и инструментальной диагностики». – Вып. 110. – М.: ГБУЗ «НПКЦ ДиТ ДЗМ», 2022. – 60 с.

#### **Рецензенты:**

Скрипникова Ирина Анатольевна – д.м.н., руководитель отдела профилактики остеопороза ФГБУ «НМИЦ ТПМ» Минздрава России

Ростовцев Михаил Владиславович – д.м.н., заведующий рентгенологическим отделением ГБУЗ «ГКБ имени М. Е. Жалкевича ДЗМ»

Методические рекомендации предназначены для врачей-рентгенологов, рентгенолаборантов, профильных специалистов, которые выполняют двухэнергетическую рентгеновскую абсорбциометрию пациентам с целью диагностики остеопороза и оценки минеральной плотности кости.

Данные методические рекомендации разработаны в ходе выполнения научно-исследовательской работы «Научное обоснование применения асинхронной КТ-денситометрии для оппортунистического скрининга и ранней диагностики остеопороза»

*Данный документ является собственностью Департамента здравоохранения города Москвы, не подлежит тиражированию и распространению без соответствующего разрешения*

© Департамент здравоохранения города Москвы, 2022 © ГБУЗ «НПКЦ ДиТ ДЗМ», 2022 **ISSN 2618-7124** © Коллектив авторов, 2022

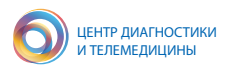

### **СОДЕРЖАНИЕ**

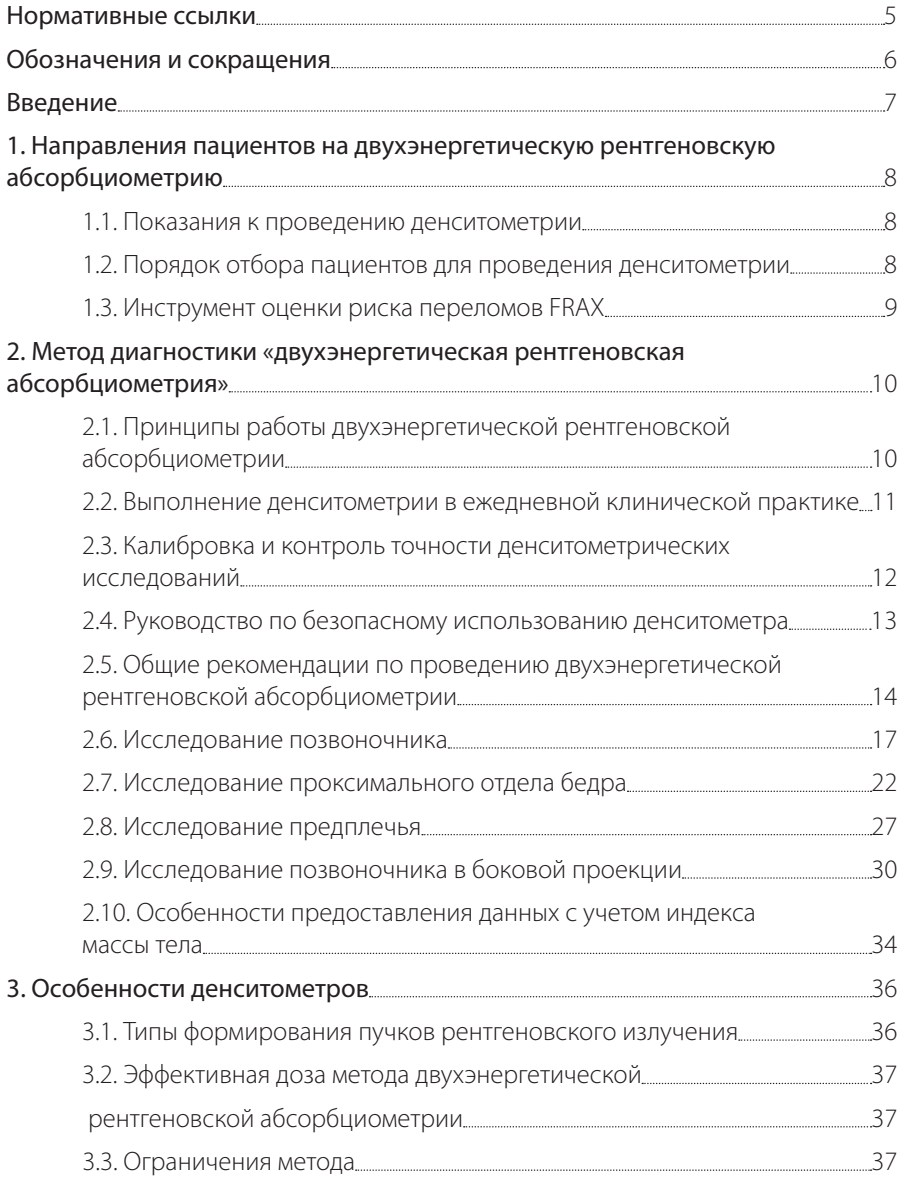

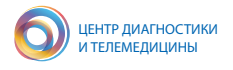

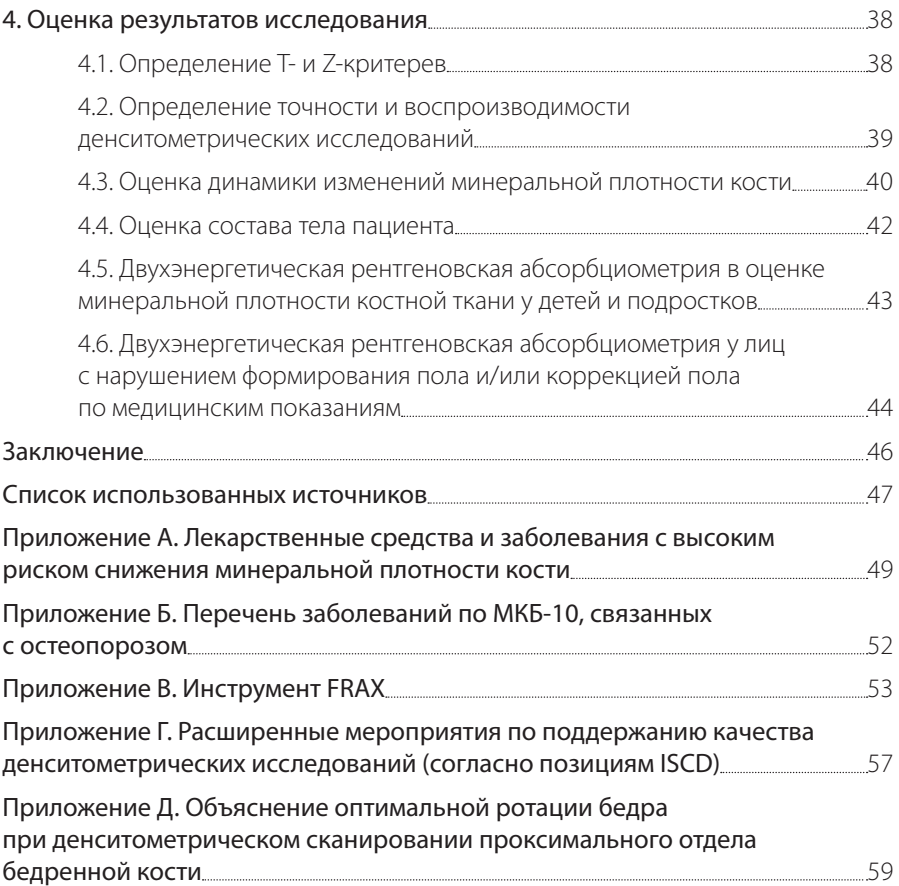

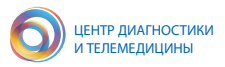

### **НОРМАТИВНЫЕ ССЫЛКИ**

1. СанПиН 2.6.1.1192-03 «Гигиенические требования к устройству и эксплуатации рентгеновских кабинетов, аппаратов и проведению рентгенологических исследований».

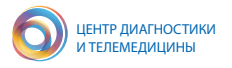

# **ОБОЗНАЧЕНИЯ И СОКРАЩЕНИЯ**

Б-ДРА (L-DXA) – боковая двухэнергетическая рентгеновская абсорбциометрия.

ВОЗ – Всемирная организация здравоохранения.

ДИ – доверительный интервал.

ДРА – двухэнергетическая рентгеновская абсорбциометрия.

ЕМИАС – Единая медицинская информационно-аналитическая система.

ИМТ – индекс массы тела.

ККТ – количественная компьютерная томография.

КП – компрессионные переломы.

МКБ-10 – Международная классификация болезней 10-го пересмотра.

МПК – минеральная плотность костной ткани.

МСК – минеральное содержание кости.

НП – низкоэнергетические переломы.

ОП – остеопороз.

пДРА – периферическая двухэнергетическая рентгеновская абсорбцио-

метрия.

пМПК – проекционная минеральная плотность кости.

ПОБ – проксимальный отдел бедра.

РА – ревматоидный артрит.

РФ – Российская Федерация.

ЭМК – электронная медицинская карта.

СанПиН – санитарные правила и нормы.

ACR – Американская коллегия радиологов.

CV – коэффициент вариации.

FRAX – Fracture Risk Assessment Tool, инструмент оценки риска перелома.

IOF – Международный фонд остеопороза.

ISCD – Международное общество клинической денситометрии.

LSC – оценка наименьшего значимого изменения.

LVA Morphometry – Lateral Vertebral Assessment Morphometry, морфометрия по боковой проекции позвоночника.

NHANES – National Health and Nutrition Examination Survey, Третье Национальное обследование состояния здоровья и питания.

NOF – National Fond of Osteoporosis, Национальный фонд остеопороза.

QC – Quality Control, контроль качества.

QA – Quality Assurance, контроль качества.

ROI – Region of interest, область интереса (сканирования).

SD – стандартное отклонение.

VFA – Vertebral Fracture Assessment, оценка состояния позвонков.

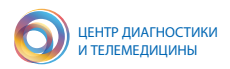

### **ВВЕДЕНИЕ**

Современной демографической тенденцией является увеличение доли людей старшего возраста за счет роста средней продолжительности жизни. Несмотря на прогнозируемое снижение численности населения Российской Федерации (РФ), к 2050 г. доля возрастных групп старше 60 лет увеличится с 20 % до 28,8 %, что приведет к повышению распространенности остеопороза (ОП) [3]. Осложнением ОП являются низкоэнергетические переломы (НП), которые ведут к снижению качества жизни людей, инвалидности и летальным исходам.

Для ОП наиболее уязвимыми участками скелета являются поясничный отдел позвоночника (L1–L4), проксимальный отдел бедра (ПОБ) и предплечье. В связи с тем, что переломы тел позвонков протекают бессимптомно в 50 % случаев, а перелом проксимального отдела бедренной кости характеризуется высокой смертностью в течение первого года, важны своевременная диагностика минеральной плотности костной ткани (МПК) и проведение профилактических мероприятий. Профилактика патологических ОП-переломов возможна путем назначения специфической антирезорбтивной и анаболической терапии, направленной на повышение прочности костной ткани. Диагностика ОП предполагает проведение скрининговых мероприятий, направленных на выявление лиц с высоким риском переломов, требующих назначения лечения.

Показателем прочности костной ткани являются костная масса или ее эквивалент – МПК. В настоящее время отсутствуют какие-либо подходящие клинические методы оценки качества костной ткани, в связи с чем на практике диагностика ОП основывается на определении МПК.

На данный момент методом выбора диагностики низкой МПК является двухэнергетическая рентгеновская абсорбциометрия (ДРА), так как она имеет высокую диагностическую точность и воспроизводимость результатов при корректно выполненном исследовании. ДРА характеризуется низкой дозой облучения, позволяет проводить сравнительную оценку результатов исследования на приборах разных производителей. Несмотря на многочисленные рекомендации по организации скрининга ОП, отсутствует единый, сбалансированный по эффективности и затратам подход системы мониторинга состояния костной ткани с целью предотвращения развития неблагоприятных исходов заболевания.

В 2020 году были изданы методические рекомендации, посвященные общим вопросам методики остеоденситометрии [10], которая вызвала большой интерес у врачей-рентгенологов, занимающихся ДРА. В текущих рекомендациях большее внимание уделено освещению алгоритма действий при проведении ДРА для разных анатомических областей, которые будут применимы врачамирентгенологами и рентгенолаборантами, а также профильными специалистами.

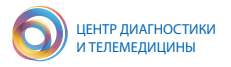

### **1. НАПРАВЛЕНИЯ ПАЦИЕНТОВ НА ДВУХЭНЕРГЕТИЧЕСКУЮ РЕНТГЕНОВСКУЮ АБСОРБЦИОМЕТРИЮ**

#### **1.1. Показания к проведению денситометрии**

Показания к проведению ДРА (в соответствии с рекомендациями ISCD от 2019 года и методическими рекомендациями от 2015 года [23, 13]):

1. Женщины в возрасте 65 лет и старше.

2. Для женщин в постменопаузе моложе 65 лет оценка плотности костной ткани показана, если у них есть фактор риска низкой костной массы, такой как:

– низкая масса тела;

– предшествующий перелом;

– использование лекарств высокого риска снижения МПК (см. приложение А);

– заболевание или состояние, связанное с потерей костной массы (см. приложение А).

3. Женщины в период перехода в менопаузу с клиническими факторами риска перелома, такими как низкая масса тела, предшествующий перелом или прием лекарств с высоким риском.

4. Мужчины в возрасте 70 лет и старше.

5. Мужчины моложе 70 лет, если у них есть фактор риска низкой костной массы, такой как:

– низкая масса тела;

- предшествующий перелом;
- использование лекарств высокого риска снижения МПК;
- заболевание или состояние, связанное с потерей костной массы.
- 6. Взрослые с переломами при минимальной травме в анамнезе.

7. Взрослые с заболеванием или состоянием, приводящими к снижению

МПК.

8. Взрослые, принимающие лекарства, снижающие показатель МПК.

9. Все пациенты, которым планируется назначение антиостеопоротической терапии.

10. Все пациенты, которым проводится терапия ОП – для контроля ее эффективности.

### **1.2. Порядок отбора пациентов для проведения денситометрии**

Независимо от причин обращения к врачу денситометрия должна быть рекомендована всем женщинам старше 65 лет и мужчинам старше 70 лет [29].

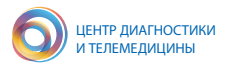

Несмотря на эффективность ДРА в диагностике остеопороза, скрининг всех женщин, находящихся в периоде постменопаузы, с использованием ДРА экономически не целесообразен.

Проведение ДРА рекомендовано:

– лицам с индивидуальной 10-летней вероятностью переломов в интервале между низкой и высокой вероятностью переломов с использованием алгоритма FRAX, т.е. когда назначение терапии ОП сомнительно (оранжевая зона на рисунке В.2 приложения В);

– лицам с определенными заболеваниями по кодам МКБ-10 (приложение Б);

– для оценки эффективности проводимой терапии [5];

– для оценки динамики значения МПК у лиц без терапии с интервалом не менее 12 месяцев от первого исследования [5].

В зависимости от результатов исследования определяется периодичность выполнения данной процедуры: при значениях, не выходящих за рамки нормы, исследование рекомендуется проходить 1 раз в 3 года. При выявлении отклонения от нормальных значений МПК по данным ДРА (остеопения либо остеопороз) – периодичность исследований следует сократить до 1 раза в год с учетом рекомендации клинициста, проводящего корректирующую терапию [1].

С учетом множества причин, вызывающих ОП, следует обратить внимание на пациентов с заболеваниями по МКБ-10, связанными с ОП, которым необходимо проведение денситометрии (см. приложение Б). Клиницисты, использующие ЭМК (электронные медицинские карты, для г. Москвы – система ЕМИАС, Единая медицинская информационно-аналитическая система), должны проводить назначения через данные сервисы с учетом имеющихся в них кодов МКБ-10.

#### **1.3. Инструмент оценки риска переломов FRAX**

FRAX является компьютерным алгоритмом, с помощью которого на основе факторов риска, демографических данных (пол, возраст), результатов определения МПК конкретного человека, а возможно и без них, проводится оценка абсолютного риска основных остеопоротических переломов и отдельно переломов проксимального отдела бедра в течение ближайших 10 лет [22]. Данный инструмент доступен на сайте Шеффилдского университета (https://www. sheffield.ac.uk/FRAX), на веб-странице имеется анкета, заполнив которую, можно оценить риск перелома для конкретного пациента. Практически все современные модели денситометров имеют интегрированный в программное обеспечение инструмент FRAX, и его корректное заполнение позволяет получить дополнительную информацию о риске перелома у обследуемого пациента. Подробное описание данного инструмента содержится в приложении В.

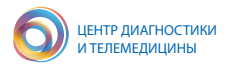

### **2. МЕТОД ДИАГНОСТИКИ «ДВУХЭНЕРГЕТИЧЕСКАЯ РЕНТГЕНОВСКАЯ АБСОРБЦИОМЕТРИЯ»**

### **2.1. Принципы работы двухэнергетической рентгеновской абсорбциометрии**

Двухэнергетическая рентгеновская абсорбциометрия является неинвазивным количественным методом, признанным «золотым» стандартом в диагностике остеопороза, с помощью которого определяют показатели МПК [2].

Рентгеновская трубка прибора генерирует пучок двухэнергетического излучения. Его «мягкая» и «жесткая» составляющие по-разному поглощаются тканями организма и попадают на детектор. Размеры поля сканирования (расстояние, которое проходит блок трубки и детектора) определяет оператор (рис. 1). По разнице коэффициентов поглощения программное обеспечение осуществляет вычисление трех составляющих тела: минеральной (костной) массы, жировой массы тела, безжировой массы тела или «тощей массы» (lean mass) – той, которая не относится к первым двум, то есть преимущественно мышцы, жидкие среды. Основная цель подобного разделения – высокоточное (0,5–1 %) измерение костной массы в области интереса и оценка состава тела человека (body composition) [13].

При ДРА количественно определяется содержание гидроксиапатита кальция на единицу площади кости, т.е. проекционная (поверхностная) МПК (пМПК), связанная с минеральным содержанием кости (МСК, г) в исследуемом участке с определенной площадью (см<sup>2</sup>). МПК рассчитывается как удельная величина делением МСК (г) на площадь сканируемой области интереса (см<sup>2</sup>) и тем самым измеряется в г/см<sup>2</sup>. Измерение МПК, получаемое с помощью ДРА – это суммарное измерение трабекулярной и кортикальной кости [12] в зоне интереса.

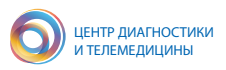

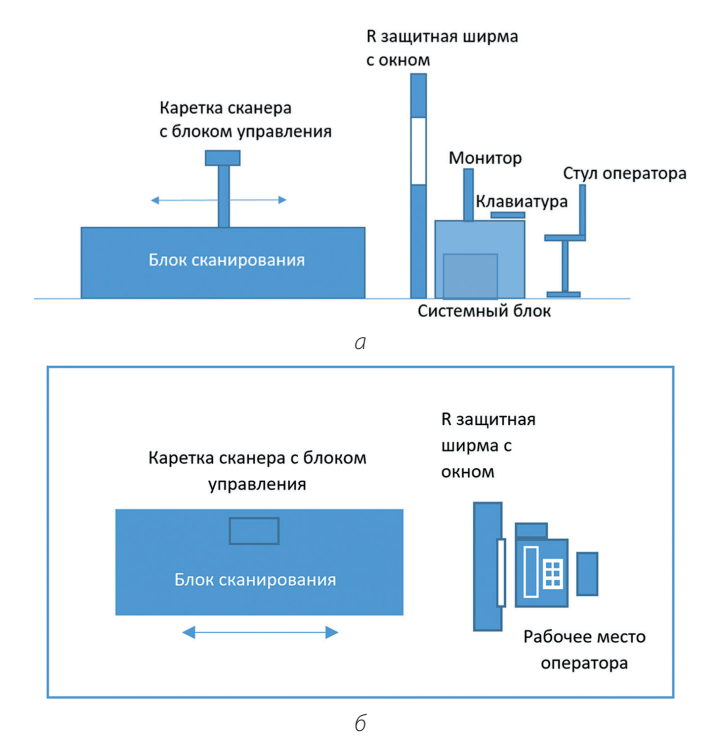

*Рисунок 1 – Схематичное изображение кабинета для проведения исследования двухэнергетической рентгеновской абсорбциометрии: а – вид сбоку, б – вид сверху: рабочее место оператора и денситометр*

#### **2.2. Выполнение денситометрии в ежедневной клинической практике**

Денситометрическое исследование состоит из последовательных и связанных между собой действий:

1. Ежедневный контроль работоспособности оборудования. Производится однажды для всех проведения дня исследований.

2. Заполнение паспортной части пациента, имеющей специфические данные (например, данные наступления менопаузы у женщин и др.).

3. Выполнение сканирования в соответствии с поставленной целью (первичное сканирование, диагностика остеопороза, скрининг, контроль проводимого лечения).

4. Корректировка полученных результатов перед анализом.

5. Анализ результатов ДРА врачом-рентгенологом, диагностика ОП, оценка динамики МПК или эффективности проводимой терапии ОП и др.

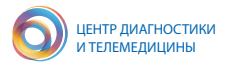

Для качественного и безопасного использования денситометра в соответствии с инструкциями производителей необходимо выполнять ряд правил, сходных для разных фирм-производителей. Далее приведены основные положения, на которые необходимо обратить внимание:

1. Обеспечение качества: перед тем как начать обследования пациентов, необходимо выполнить ежедневную процедуру проверки соответствия техническим условиям (Daily Quality Assurance). Результаты проверки следует сохранять в распечатанном виде для последующего анализа возможных неисправностей. В случае критического нарушения технических параметров сканер не позволит проводить исследование.

2. При заполнении паспортной части данных пациент должен корректно внести информацию в соответствующие поля. В случае использования ЕРИС/ЕМИАС возможно автоматическое формирование списка исследований, подобного спискам других модальностей (рентген, КТ, МРТ), при этом часть полей заполняется автоматически.

3. Анализ результатов: предварительный анализ результатов и распечатка их возможны сразу же после завершения обследования пациента. Возможно выполнение отсроченного анализа, включая технологии дистанционного описания. Качественное выполнение ДРА-сканирования рентгенолаборантом – залог успешной интерпретации его результатов врачом-рентгенологом.

4. Архивирование файлов обследований: во избежание потери данных следует обеспечить автоматический экспорт исследований в базу данных (например, в ЕРИС) и произвести архивирование выполненных исследований по окончании каждой смены. При сбоях в работе компьютера важно иметь архив файлов с результатами обследования всех пациентов для возможного восстановления базы данных.

5. Выключение компьютера: в конце рабочего дня следует выключить компьютер, предварительно сохранив и закрыв все открытые файлы [2.21].

#### **2.3. Калибровка и контроль точности денситометрических исследований**

Современные ДРА различных моделей имеют встроенную программу калибровки и контроля качества (QC – quality control). Как правило, калибровка проводится при использовании фантома, имитирующего поясничный отдел позвонка [25, 9]. Для каждого «позвонка» известно значение МПК, отклонение от которого при калибровке на величину +1,5% считается допустимым как изготовителями, так и отечественными исследователями [7].

Процедура QC в случае использования ДРА Lunar, GE имеет название QA (Quality Assurance) и должна производиться ежедневно до приема пациентов и минимум раз в неделю, если сканер не используется [21]. Для проведения

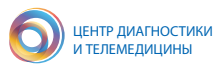

процедуры QA используется специальный фантом, входящий в комплект поставки денситометра. Его размещение рентгенолаборантом при утреннем выполнении данной процедуры показано на рисунке 2. Более детально процедура QA описана в соответствующем руководстве [21]. При этом следует учитывать, что для оборудования других фирм-производителей данные процедуры могут различаться, однако следование принципам QC, зафиксированным в официальных позициях ISCD, остается неизменным.

В соответствии с рекомендациями ISCD [29], программа контроля качества при денситометрических исследованиях является расширенным комплексом процедур и представлена в приложении Г. Эта информация может быть полезна рентгенолаборантам, врачам, выполняющим анализ результатов исследований, представителям обслуживающих и контролирующих организаций.

По окончании процедуры QA результаты проверки необходимо сохранять в распечатанном виде для последующего анализа возможных неисправностей. В случае критического нарушения технических параметров сканер не позволит проводить исследование.

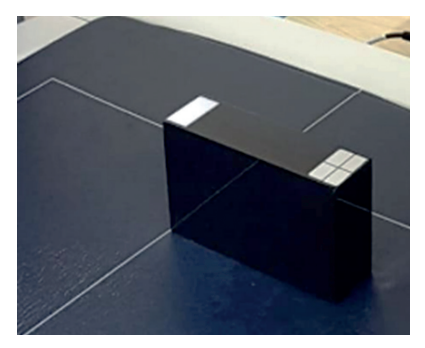

*Рисунок 2 – Фантом для выполнения процедуры QA Lunar, GE. Для денситометров других фирм-производителей рекомендуется использование соответствующего оборудования*

#### **2.4. Руководство по безопасному использованию денситометра**

При выполнении денситометрии пациенту следует соблюдать следующие общие правила техники безопасности [21]:

– Выполняющий исследование специалист не должен выпускать пациента из поля зрения во время обследования.

– Не следует пытаться осуществлять техническое обслуживание ДРА-сканера самостоятельно. Для решения возникших проблем необходимо обратиться в службу поддержки изготовителя ДРА и/или в организацию, с которой заключен контракт на обслуживание оборудования.

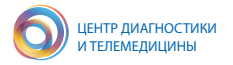

– Когда сканер не используется, необходимо убедиться в том, что блок сканирования выключен.

– Не следует использовать ДРА-сканер для целей, отличных от сканирования пациентов и специальных фантомов.

– Не допускайте попадания жидкостей на компьютер или на механические и электронные компоненты смотрового стола.

В экстренных случаях, например, когда консоль сканера прекращает движение при включенном рентгеновском излучении, используйте круглую красную кнопку аварийного выключения, расположенную на панели управления сканера. Не используйте кнопку аварийного выключения для плановой остановки сканера при его нормальной работе.

### **2.5. Общие рекомендации по проведению двухэнергетической рентгеновской абсорбциометрии**

2.5.1. Исследование проводится персоналом отделения лучевой диагностики: рентгенолаборантом и, при необходимости, врачом-рентгенологом. Анализ полученных данных и формирование заключения проводятся врачом-рентгенологом, который должен иметь действующие соответствующие сертификаты специалиста и быть обучен работе с ДРА-сканером. В задачи данных специалистов входят качественное выполнение исследования, формирование и выдача заключения по результатам денситометрии.

2.5.2. При проведении ДРА исследуют центральные отделы скелета: позвоночника и проксимального отдела бедра, которые являются достаточными для диагностики ОП [29, 23]. Выбор таких областей обусловлен тем, что их исследование дает наиболее полное представление о состоянии как кортикальной, так и трабекулярной кости. При этом нет указаний на преимущественный выбор конечности (правая или левая) для исследования проксимального отдела бедра [29, 23]. Исследование МПК предплечья проводится при недоступности других участков скелета (его центральных отделов), при весе пациента, превышающем предельный вес пациента для данного сканера, и для получения данных о кортикальной кости (при гиперпаратиреозе и ряде других патологических состояний).

2.5.3. Следует отметить важность правильного планирования ДРА-исследования. Согласно официальным позициям ISCD и клиническим рекомендациям диагностика ОП проводится в отношении трех областей центральной денситометрии: позвоночник, шейка бедренной кости, весь проксимальный отдел бедренной кости. Поэтому рекомендуемой процедурой ДРА у взрослых является процедура, зафиксированная в ЕРИС (поле названия процедуры) как «Рентгенография-денситометрия тазобедренных суставов и поясничного отдела позвоночника» (рис. 3).

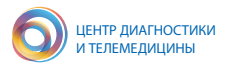

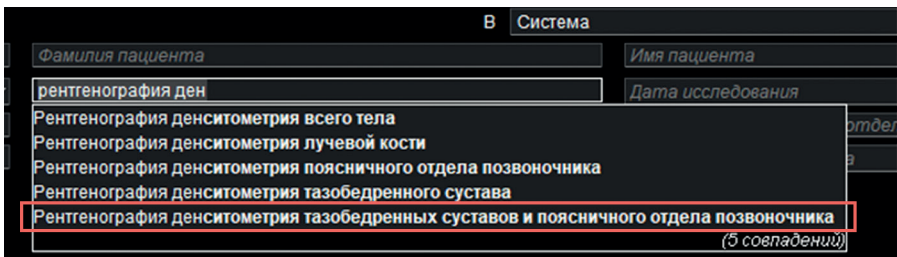

*Рисунок 3 – Пример поиска наименования исследования ДРА в системе ЕРИС (поле названия процедуры)*

Не приемлемо выполнение ДРА-исследования «поясничного отдела позвоночника» и «денситометрии тазобедренного сустава» как раздельных исследований.

В ряде случаев по назначению направляющего специалиста возможно комбинирование «Рентгенография-денситометрия тазобедренных суставов и поясничного отдела позвоночника» и «Рентгенография денситометрии тазобедренного сустава» для выполнения исследования двух тазобедренных суставов или может быть добавлено (или выполнено отдельно) исследование «Денситометрия лучевой кости».

Детям рекомендуется проведение исследования всего тела и поясничного отдела позвоночника.

2.5.4. При проведении ДРА важны правильная работа с программным обеспечением сканера и корректное введение данных пациентов.

Регистрация или выбор информации о пациенте возможны для первичного и повторного сканирований.

При первичном исследовании регистрируется информация о новом пациенте. При повторном исследовании необходимо выбрать запись пациента из уже имеющейся в базе данных денситометра предыдущих результатов (для денситометров Lunar необходимо воспользоваться полем «Найти» – Find). В этом случае выбирается имеющаяся запись пациента в базе данных, после чего возможно корректное сравнение с предыдущими результатами в динамике.

Необходимо проверить правильность заполнения следующих полей информации об исследуемом пациенте:

- Ф.И.О;
- пол (Gender), расовая принадлежность (Ethnicity);
- рост, вес;
- данные о менопаузе для женщин;
- полис ОМС.

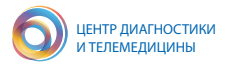

В зависимости от типа используемого оборудования указанные поля могут располагаться в разных вкладках. При возможности следует указывать цели исследования, а также заполнять данные о факторах риска, если будет проводиться оценка 10-летнего риска переломов по FRAX.

Необходимость корректного заполнения обусловлена: во-первых, тем, что паспортные данные пациента записываются строго по форме, предложенной производителем аппарата, поскольку правильное заполнение всех пунктов позволит в дальнейшем, при повторных обследованиях, сравнить МПК в динамике. Система архивирования изображений на ДРА-сканерах зачастую ограничивает возможности внесения исправлений в паспортные данные пациентов. Во-вторых, указание пола, этнической группы и даты рождения пациента определяет то, с какими нормативными данными будут сравниваться результаты исследования. В-третьих, необходимо вносить истинный рост и вес пациента для автоматического расчета индекса массы тела (ИМТ) и корректировки Z-критерия, т.к. эти показатели влияют на алгоритм последующего расчета МПК.

2.5.5. Следует удалить из области сканирования рентгеноконтрастные предметы (телефоны, застежки, металлизированную нить, фольгу, купюры и т. п.).

2.5.6. Двухэнергетическую рентгеновскую абсорбциометрию проводить нельзя, если в течение двух недель до него выполнялись любые виды исследований с контрастным препаратом или с радиофармпрепаратом. Это может повлиять на результаты измерения МПК.

2.5.7. Выбор режима измерения.

Выбор подходящего режима измерения определяется сагиттальным размером тела пациента на уровне живота, условно обозначенным как «толщина пациента». Программа автоматически выбирает нужный режим по умолчанию, исходя из роста и массы тела пациента. Оператор принимает окончательное решение на основе фактической толщины пациента до начала обследования. Выбор нужных режимов измерения способствует качественному выполнению сканирования и влияет на лучевую нагрузку, полученную пациентом при исследовании. Например, для денситометров Lunar Prodigy режим «полный пациент» выбирается при толщине пациента >25 см, «стандартный» – при толщине пациента 13–25 см, «худой пациент» – при толщине пациента <13 см от дорсальной до вентральной поверхности в сагиттальном направлении.

В дальнейших разделах методических рекомендаций будут описаны процедуры сканирования для конкретных анатомических областей. Данные алгоритмы предложены на основании проведения ДРА-исследований для денситометров Lunar (General Electric, GE). Однако, учитывая стандартизацию процедуры денситометрического исследования, названные подходы применимы к ДРА-сканерам других моделей и фирм-производителей.

Одним из актуальных вопросов выполнения ДРА-исследования является

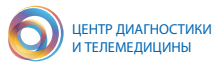

допустимый вес пациентов, проходящих его. Персонал отделения лучевой диагностики, проводящий такие исследования, должен уточнить эти данные в технической документации или у представителей фирмы-производителя оборудования. Например, ограничение по весу для денситометра Lunar Prodigy составляет 120 кг, а для Lunar iDXA – 150 кг.

### **2.6. Исследование позвоночника**

Требования к размещению для измерения по методике AP Spine (поясничный отдел позвоночника в прямой проекции) зависят от того, выбрана ли опция OneScan в настройках измерения.

Предпочтительным вариантом является сканирование с использованием куба под ноги. Перед исследованием рентгенолаборант помогает пациенту лечь на смотровой стол. В качестве ориентира для размещения пациента используется осевая линия на столе. Руки пациента должны находиться на столе сканера, вдоль тела (рис. 4 *а*). Для того, чтобы разделить позвонки и сделать плоским нижний отдел спины (рис. 4 *в*), пациенту необходимо поместить ноги на куб, так, чтобы его бедра образовывали угол от 60° до 90° с плоскостью стола (рис. 4 *б*).

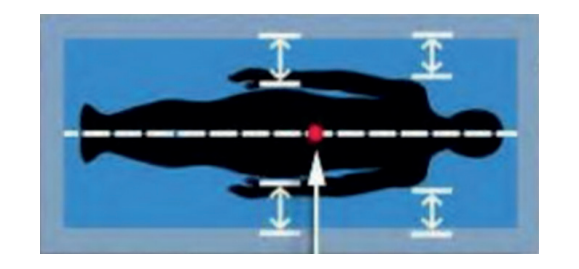

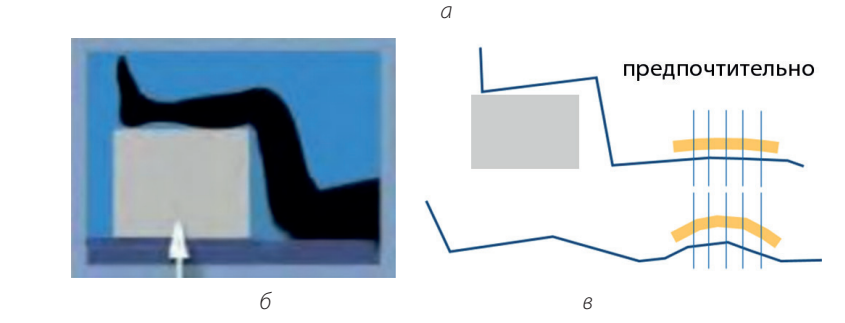

*Рисунок 4 – Расположение пациента на столе (а) и положение ног (б) во время проведения денситометрии поясничного отдела позвоночника, в – схематическая иллюстрация необходимости использования куба под ноги*

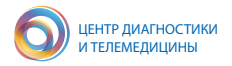

Исследование поясничного отдела позвоночника в прямой проекции можно выполнить и без использования куба, то есть с включенной опцией OneScan в настройках измерения. Пациент должен быть расположен так же, по центру стола, руки – скрещены на груди, удалены от боковой поверхности каждого бедра (рис. 5 *а*). Расположение пациента и центровку фиксатора ног можно проконтролировать, взяв в качестве ориентира линию на столе. Ноги пациента должны быть повернуты к фиксатору и закреплены (рекомендуется не снимать обувь) (рис. 5 *б*).

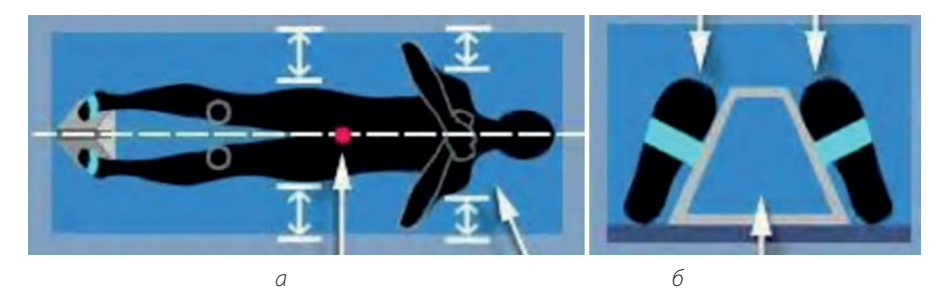

*Рисунок 5 – Расположение пациента на столе (а) и положение ног (б) во время проведения денситометрии поясничного отдела позвоночника (OneScan)*

На рабочей станции в панели инструментов рентгенолаборант выбирает «Положение», при этом сканер перемещается к ориентировочной зоне начала сканирования. В данном случае это поясничный отдел позвоночника в прямой проекции. Режим сканирования для поясничного отдела позвоночника может отличаться от режима, используемого для измерения бедра, в зависимости от распределения массы тела пациента.

Сканер движется к приблизительной начальной позиции (рис. 5 *а*, красная точка). Далее рентгенолаборант проверяет корректность исходного положения лазерного луча – приблизительно на 5 см ниже пупка (ориентир – крыло подвздошной кости). При этом верхняя точка на изображении ориентировочно будет соответствовать мечевидному отростку с учетом индивидуальных особенностей строения пациента.

Во время сканирования изображения рентгенолаборанту следует контролировать его корректность (рис. 6). При неправильном позиционировании после первых разверток сканера, когда неточность будет установлена (рис. 6 *б*), исследование надо прервать и выставить новую точку начала сканирования, если необходимо скорректировать положение пациента вдоль оси сканирования, после чего продолжить исследование. По завершении исследования сканер перевести в исходное положение.

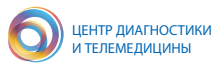

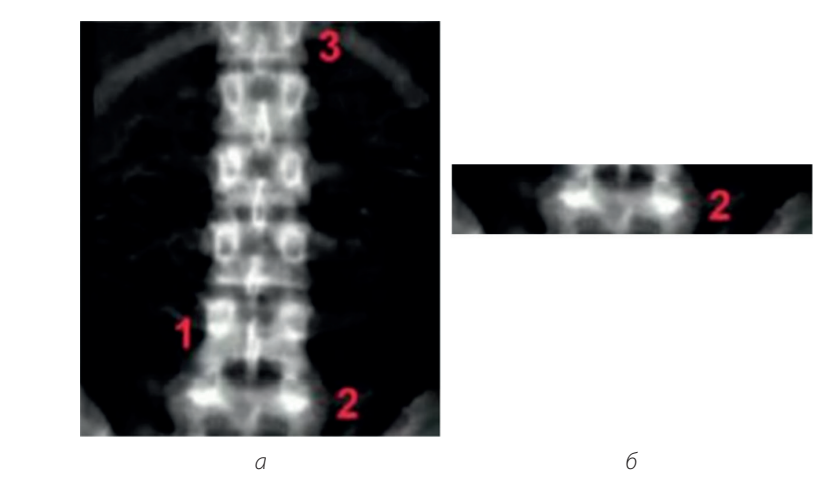

*Рисунок 6 – Эталонное изображение: а – позвоночник находится по центру изображения (вдоль оси сканирования), визуализируется приблизительно половина T12-позвонка (на рисунке цифра 3), до L4 полностью (на рисунке цифра 1) и частично L5; б – первые 1–2 развертки сканера, позволяющие уточнить корректность сканирования – визуализирован верхний отдел L5*

Во время проведения анализа программное обеспечение в большинстве случаев будет правильно проводить разметку автоматически. Корректировка возможна в инструменте ROI (денситометры Lunar). Необходимо убедиться, что позвоночник правильно идентифицирован, и межпозвоночные маркеры находятся между телами позвонков, как показано на рисунке 7. В программе есть возможность корректировки разделения и нумерации позвонков, а также редактирования зон определения паравертебральных мягких тканей, сегментации позвонков и исключения из анализа зон, содержащих неустранимые артефакты – металлические имплантаты, участки гиперостоза, позвонки после проведенной вертебропластики и другие. Коррекцию автосегментирования и разметки следует проводить при явных ошибках. Без необходимости корректировать автоматическую разметку не следует.

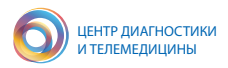

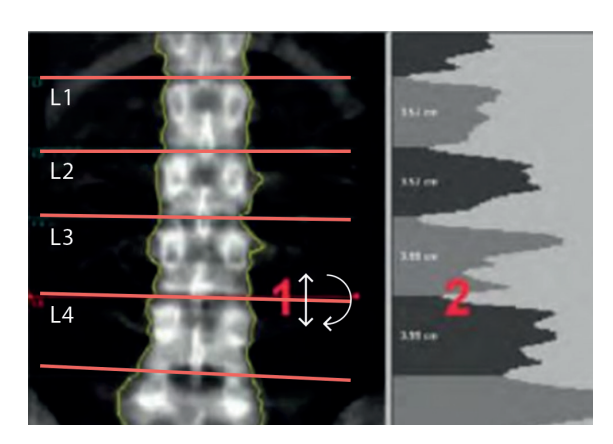

 *Рисунок 7 – Выделение области интереса – тел позвонков во время проведения измерения поясничного отдела позвоночника: 1 – расположение маркеров между телами позвонков L1–L4; 2 – Визуализация проекционной плотности, помогающая разделить отдельные позвонки – при корректной разметке разделение позвонков производится по минимальному значению*

После проведения анализа автоматически генерируется протокол исследования (рис. 8), форму протокола которого можно видоизменять. Обычно это делает аппликатор – специалист, выполняющий настройку и обучение персонала.

Оптимальный протокол ДРА-исследования позвоночника (рис. 8 *а–в*) должен включать данные о пациенте: дату рождения, пол, этническую принадлежность; в комментарии должна быть указана дата наступления менопаузы для женщин. Следует отметить наличие в протоколе как основных результатов (*а*), вспомогательных данных (Ancillary) (*б*), так и изображения в формате DICOM (*в*). Полноценные результаты исследования, экспортированные в ЕРИС, позволят врачу-рентгенологу получить максимально полную информацию о проведенном исследовании и при необходимости выполнить описание дистанционно. Например, в ряде случаев (при выраженных дегенеративно-дистрофических изменениях, состоянии после вертебропластики, после установки имплантатов) невозможно провести анализ по всем позвонкам L1–L4, а только по позвонкам с наиболее близкими значениями МПК, исключив позвонки с высокими значениями МПК (с разницей более 1 СКО по Т-критерию), или областей, содержащих артефакты, таким образом повысив качество диагностики.

Распечатанные на бумажном носителе результаты (для пациента и направляющего специалиста) могут быть более сжатыми, содержащими основную информацию; распечатка отдельного изображения без разметки (рис. 8 *в*) при этом не требуется.

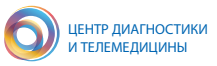

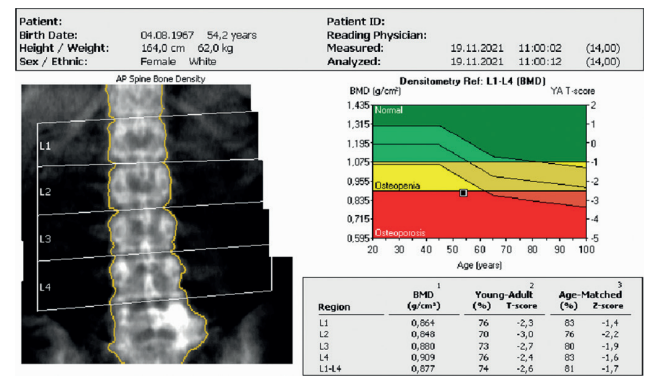

*а*

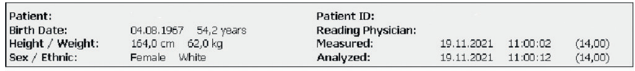

#### **ANCILLARY RESULTS: AP Spine**

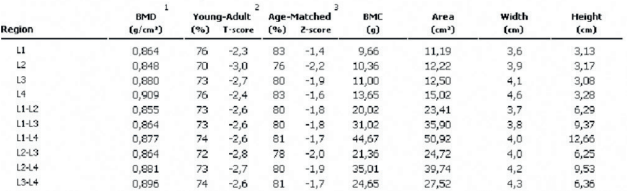

*б*

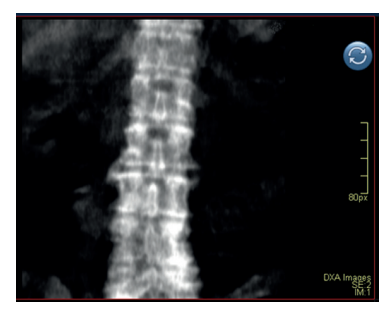

*в*

*Рисунок 8 – Оптимальный протокол ДРА-исследования позвоночника, данные ЕРИС: указаны дата рождения, пол, этническая принадлежность, в комментарии – дата наступления менопаузы* – *45,8 лет. Следует отметить наличие основных результатов(а), вспомогательных данных (Ancillary) (б), а также полноценного изображения в формате DICOM (в). Примечание: на рис. (в) – пациент, отличный от представленных на (а) и (б)*

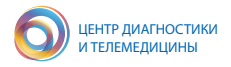

#### **2.7. Исследование проксимального отдела бедра**

Наиболее точное представление о состоянии кортикальной кости скелета дает измерение проксимального отдела бедра, переломы которого являются серьезными осложнениями ОП. Этот регион включает в себя пять анатомических областей: шейку бедра (femoral neck), большой вертел, межвертельную область, область Варда (Ward's area) и все бедро (Total hip, которое формируется из зон большого вертела и межвертельной области (рис. 9).

Проведение исследования измерения проксимального отдела бедра начинается с правильного расположения пациента на столе денситометра. Для этого в качестве ориентира для размещения пациента используется осевая линия на столе. Руки пациента должны быть скрещены на груди, удалены от боковой поверхности каждого бедра (рис. 9 *а*).

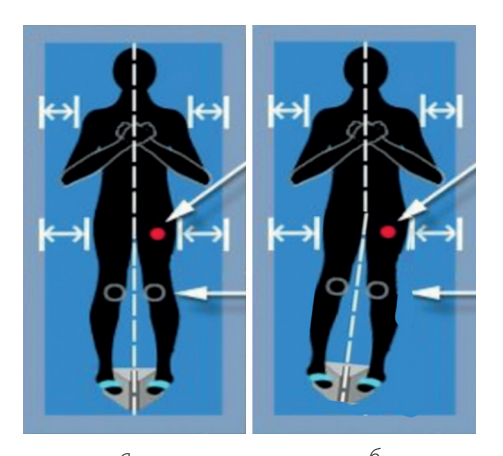

*а б в*

*Рисунок 9 – Расположение пациента на столе (а) и положение ног, фиксированных в специальной пирамиде (в) во время проведения денситометрии проксимального отдела бедра. Для более корректного позиционирования бедра нужно расположить исследуемую конечность вдоль оси сканирования, сместив подставку для ног на небольшой угол (б)*

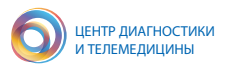

Для правильного расположения ног во время исследования используется фиксатор. Как правило, осевая линия на столе совмещается c направляющей на основании фиксатора ног (рис. 9 *в*), ноги пациента повернуты внутрь и закреплены. При этом пациент может не снимать обувь и воспользоваться одноразовой салфеткой. В случае отклонения оси бедра от направления сканирования вследствие анатомических особенностей рекомендуется корректировка положения конечности для максимально точного расположения оси бедра вдоль оси сканирования (рис. 9 *б*) – путем смещения пирамиды. Основное требование – расположение оси бедра вдоль линии сканирования и достаточная внутренняя ротация.

На рабочей станции в панели инструментов выбирается команда «Положение», при этом сканер перемещается к ориентировочной зоне начала сканирования (красная точка на рис. 9 *а, б*). Режим сканирования для бедра может отличаться от режима, используемого для методики поясничного отдела позвоночника, в зависимости от распределения массы тела пациента (см. п. 2.5.7).

Исходное положение лазерного луча располагается примерно на 7–8 см ниже уровня большого вертела бедренной кости, или точки, где пересекаются поперечная линия (на уровне лонного симфиза) и средняя линия бедра. Если выполняется исследование двух бедер (режим DualFemur), то вначале луч лазера устанавливается на левое бедро.

Если позиционирование некорректно, то при первых проходах сканера следует нажать кнопку «Прервать» и выбрать пункт «Репозиция без сохранения», выставить новую точку начала сканирования на экране и продолжить исследование до получения оптимального изображения (для интерфейса Lunal Prodigy). Эталонное изображение представлено на рис. 10. Визуализировано, как минимум, три сантиметра ткани выше большого вертела и ниже седалищной кости. Эпифиз бедренной кости располагается вдоль линии сканирования, малый вертел немного выступает за внутренний край бедренной кости. Шейка отсканирована в боковой проекции. Объяснение оптимальной ротации для выполнения такого корректного исследования приведено в приложении Д.

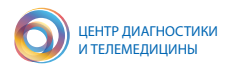

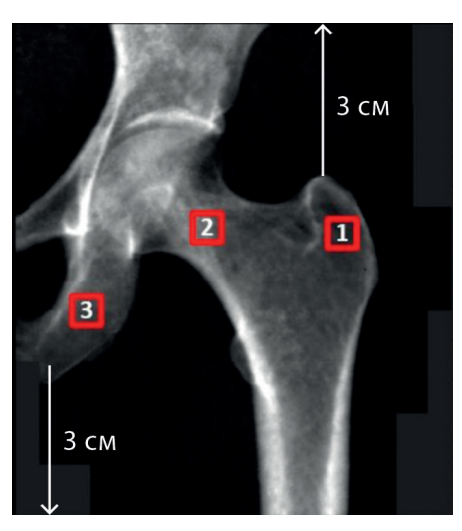

*Рисунок 10 – Эталонное изображение проксимального отдела бедра: большой вертел (1), шейка бедра (2) и седалищная кость (3). Необходимо, чтобы было видно, как минимум, три сантиметра ткани выше большого вертела и ниже седалищной кости. Эпифиз бедренной кости располагается вдоль линии сканирования, малый вертел немного выступает за внутренний край бедренной кости. Шейка отсканирована в боковой проекции. Объяснение оптимальной ротации приведено в приложении Д* 

Измерение обеих бедренных костей (DualFemur).

Методика DualFemur позволяет автоматически проводить последовательное измерение левого и правого бедер пациента. После измерения программой левого бедра консоль сканера перемещается в приблизительное исходное положение для измерения правого бедра. После проверки исходного положения следует при необходимости скорректировать исходное положение для правого бедра аналогично описанному выше для левого бедра.

Во время проведения анализа программное обеспечение в большинстве случаев будет правильно размещать зоны область исследования (ROI) (рис. 11). В программе есть возможность корректировки ROI и доступно редактирование расположения области шейки бедра. Параметры одновременно следует учитывать, чтобы область интереса не захватывала большой вертел (при этом седалищная кость может частично попадать в зону сканирования, однако, по возможности, следует этого избегать). Толщину зоны шейки бедра не следует менять без необходимости.

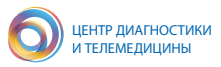

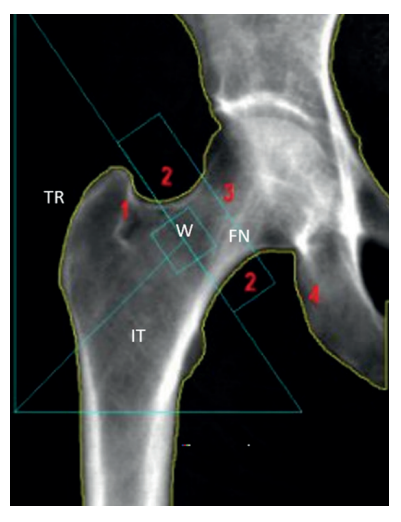

*Рисунок 11 – Выделения зоны области во время проведения измерения проксимального отдела бедра: анатомические области проксимального отдела бедренной кости, выделяемые при автосегментации, обозначены белыми латинскими буквами: TR (Trochanter) – верхний треугольник, область большого вертела, IT (Intertrohanter) – нижний треугольник, межвертельная область, W (Ward's area) – квадрат в центральной области на границе между шейкой и проксимальным отделом бедра, FN (Femoral neck) – шейка бедренной кости. Для клинической интерпретации, согласно позициям ISCD 2019, важны две области: шейка бедренной кости и весь проксимальный отдел бедра, который является объединенной областью вертела и межвертельной зоны: 1 – ROI шейки бедра не включает никаких элементов большого вертела; 2 – ROI шейки бедра включает мягкую ткань с обеих ее сторон; 3 – ROI шейки бедра перпендикулярна шейке бедра; 4 – анализ ROI шейки бедра включает небольшую часть седалищной кости или не включает ее совсем (если седалищная кость входит в ROI шейки бедра, программа автоматически относит кость к седалищной кости как нейтральную точку)* 

После проведения анализа выдается протокол сканирования (рис. 12).

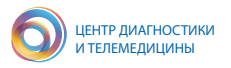

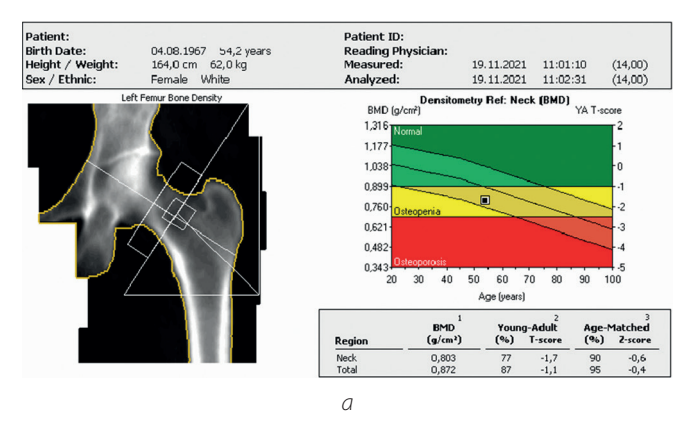

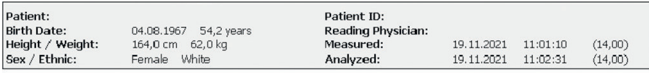

#### **ANCILLARY RESULTS: Left Femur**

f,

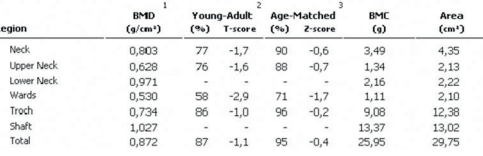

*б*

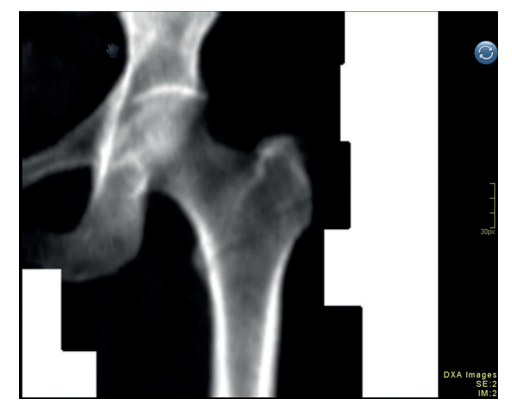

*в*

*Рисунок 12 – Оптимальный протокол ДРА-исследования бедра, данные ЕРИС: указаны дата рождения, пол, этническая принадлежность, в комментарии – дата наступления менопаузы (45,8 лет). Следует отметить наличие основных результатов (а), вспомогательных данных (Ancillary) (б), а также полноценного изображения в формате DICOM (в). Примечание: на рис. (в) – пациент, отличный от представленных на (а) и (б)*

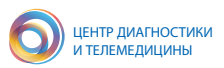

#### **2.8. Исследование предплечья**

Измерение и анализ предплечья (Forearm) позволяет оценить МПК его дистальной части. Полученные значения сравниваются с показателями для сопоставимого контингента взрослого населения. Показанием к проведению денситометрии предплечья является невозможность обследования поясничного отдела позвоночника (выраженный сколиоз, остеохондроз позвонков, металлоконструкции на поясничном отделе позвоночника) и проксимальных отделов бедренных костей (протезирование, переломы, выраженный артроз и деформации костей); большой вес пациента, превышающий допустимые нормативы для аппаратуры (до 180 кг); гиперпаратиреоз.

Сканирование предплечья начинается с подготовки специального устройства для размещения и фиксации предплечья (рис. 13, 14). Данное устройство удерживает предплечье в неподвижном состоянии в процессе измерения.

Пациент помещается на стул рядом со столом (рис. 13 *а*). Стул должен быть без подлокотников и без колес. В целях получения максимальной точности для всех измерений предплечья необходимо использовать один и тот же стул.

Некоторые ДРА-сканеры имеют возможность сканирования пациента в ином положении, кроме сидячего, обеспечивая при этом надлежащую фиксацию предплечья (рис. 13 *б*).

Для получения воспроизводимых данных и построения тренда МПК необходимо использовать один и тот же метод сканирования и одни и те же дополнительные устройства.

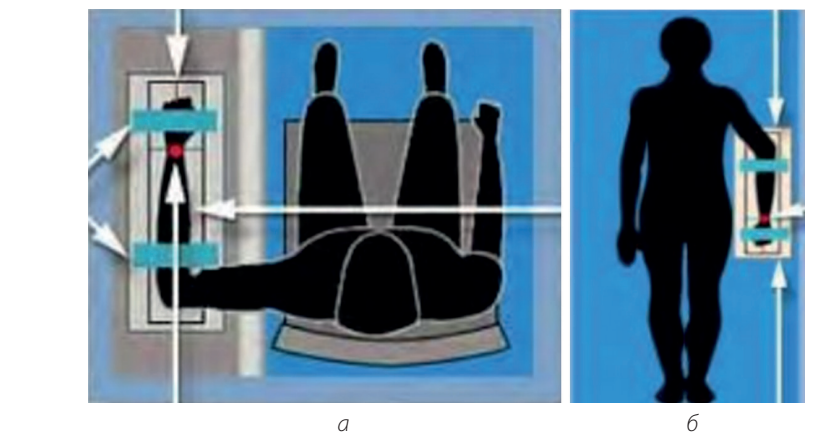

*Рисунок 13 – Расположение пациента во время проведения денситометрии проксимального отдела бедра: сидя (а) и иное (б)*

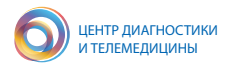

Рука размещается на устройстве для предплечья ладонью вниз с расслабленным кулаком, при этом кисть должна быть в точке 1 (рис. 14). Красная линия (рис. 14, точка 2) указывает на ось, вдоль которой будет проводиться измерение (центр области измерений). Середина предплечья пациента располагается вдоль этой линии. Черные линии (рис. 14, точка 3) указывают границу области измерений. Предплечье пациента размещается таким образом, чтобы лучевая и локтевая кости находились между этими линиями. Синяя линия (рис. 14, точка 4) указывает на начальный отсчет измерений. Предплечье пациента располагается таким образом, чтобы дистальный конец локтевой кости находился на этой линии. В начале измерения лазерный луч устанавливается именно на эту область.

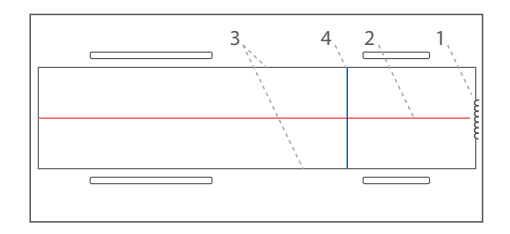

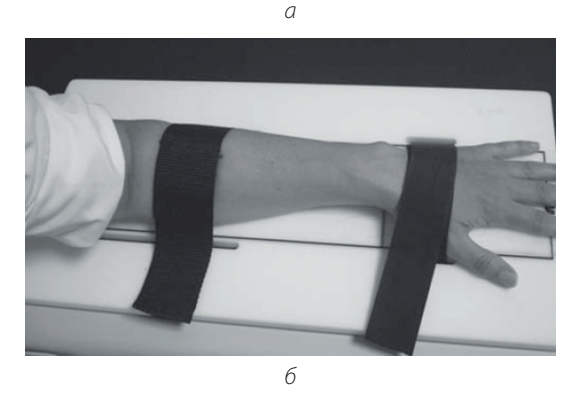

*Рисунок 14 – устройство для предплечья, на котором отмечены основные точки: (а) 1 – этикетка производителя; 2 – центр области измерения; 3 – граница области измерения; 4 – начальная точка измерения; (б) внешний вид руки, фиксированной в устройстве для предплечья [23]*

Лента-липучка закрепляется вокруг кисти и вокруг предплечья вне области измерения, непосредственно ниже локтя (рис. 14 *б*).

На панели инструментов выбирается пункт «Положение» пациента (предплечье) для нового измерения. Сканер движется к приблизительной начальной

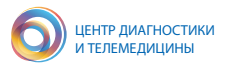

позиции, и приводится рисунок, на котором показано правильное положение пациента и исходное положение для измерения. При этом необходимо следить за консолью сканера, чтобы она не задела голову пациента.

Можно воспользоваться подсказкой – показанным на экране нового измерения рисунком, чтобы скорректировать положение луча лазера. Луч лазера размещается по средней линии (синяя линия на рис. 14 *а*) на уровне шиловидного отростка локтевой кости (рис. 15).

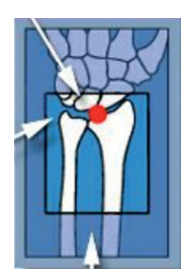

*Рисунок 15 – Пример правильной постановки луча лазера перед проведением денситометрии предплечья*

При необходимости можно скорректировать положение устройства с рукой пациента так, чтобы луч лазера попадал в центр руки пациента и совпадал с отметкой начальной точки измерения. Конечность пациента должна быть согнута в локте на угол 90 градусов (рис. 13 *а*, 14 *б*), и направление оси устройства (рис. 14, точка 2) должно совпадать с направлением сканирования. Если позиционирование некорректно, можно нажать кнопку «Прервать» и выбрать пункт «Репозиция без сохранения», выставить новую точку начала сканирования на экране и продолжить (рис. 16).

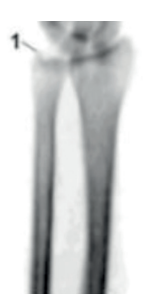

*Рисунок 16 – Эталонное изображение: кости предплечья отцентрированы и располагаются прямо; предплечье находится по центру изображения; дистальный отдел лучевой кости с шиловидным отростком (1) показаны в верхней части изображения*

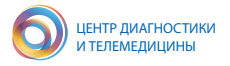

Во время проведения анализа программное обеспечение в большинстве случаев правильно размещает разметку области исследования (ROI) (рис. 17). В программе есть возможность корректировки ROI.

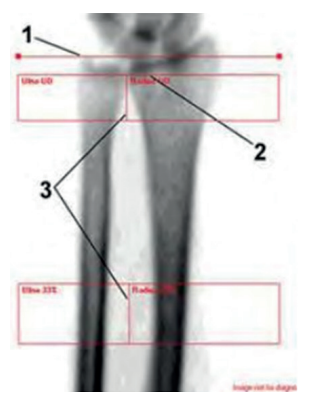

*Рисунок 17 – Размещение ROI предплечья: 1 – контрольная линия находится у дистального конца шиловидного отростка локтевой кости; 2 – исследуемая область верхнего диафиза не содержит замыкательной пластины лучевой кости; 3 – вертикальные линии в центре исследуемых областей верхнего диафиза и области 33 % находятся между лучевой и локтевой костями*

После проведения анализа автоматически формируется протокол сканирования.

### **2.9. Исследование позвоночника в боковой проекции**

Современное денситометрическое оборудование позволяет проводить исследования позвоночника в боковой проекции. В зависимости от фирмыпроизводителя могут меняться названия данных технологий.

Существует несколько методик ДРА, в которых используются данные в боковой проекции. Наиболее востребована технология такого класса методов – диагностика компрессионных переломов тел позвонков по результатам ДРА в боковой проекции. Для оборудования Lunar GE методика обозначена как LVA Morphometry (lateral vertebral assessment morphometry), для моделей фирмы Hologic данная процедура называется VFA (vertebral fracture assessment).

На рис. 18 (*а* и *в*) представлены модели денситометров Lunar Prodigy (GE) и Discovery (Hologic); соответствующие технологии выполнения исследований в боковой проекции предоставлены на рис. 18 (*б, г*). В официальных позициях ISCD 2019 [29] закреплено применение данной денситометрической методики.

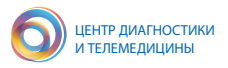

В системе Lunar для проведения изменений пациента укладывают на бок, специальный экран исключает травмированные участки пациента при движении дуги сканера (рис. 18 *б*). В системе Discovery (Hologic) разворачивается С-дуга сканера, при этом пациент остается в положении лежа на спине (рис. 18 *г*). Однако стоит отметить, что у фирмы Hologic есть модели денситометров со стационарной С-дугой, в таком случае сканирование пациента производится по технологии, аналогичной Lunar Prodigy (GE) (рис. 18 *б*).

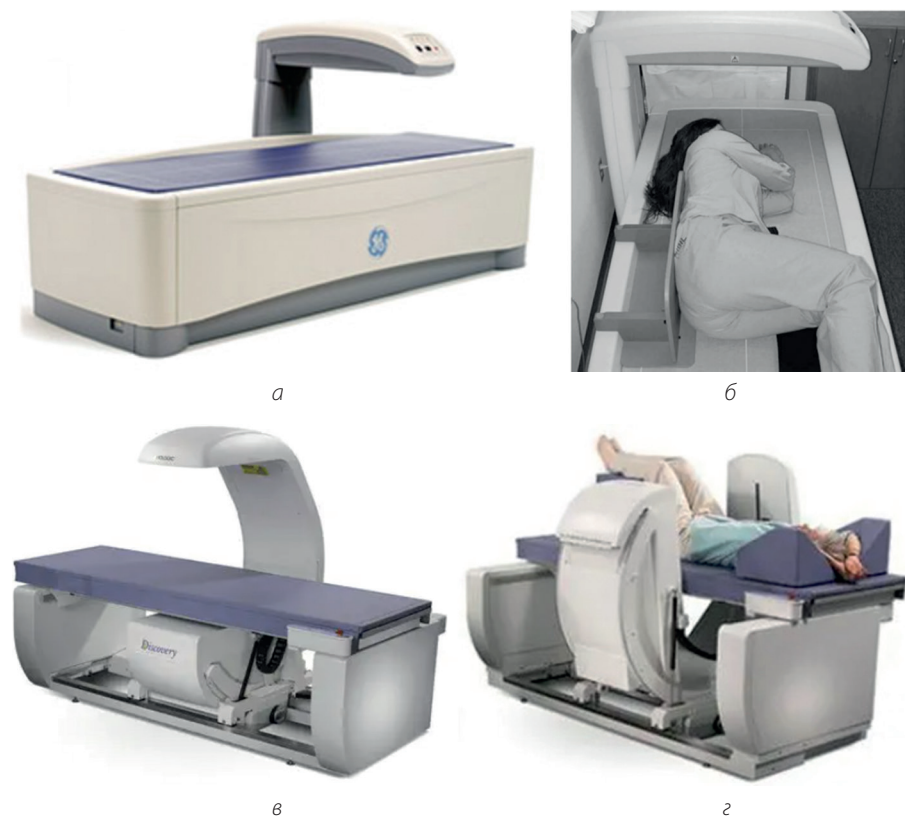

*Рисунок 18 – Модели денситометров Lunar Prodigy (GE) (а) и Discovery (Hologic) (в); соответствующие технологии выполнения исследований в боковой проекции (б, г) [8], [28], [15]*

Вторым методом, применяемым при исследовании позвоночника в боковой проекции, является определение МПК тел позвонков. Для оборудования

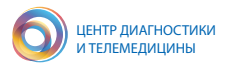

Lunar (GE) данная методика получила название Lateralspine, она позволяет выполнять оценку проекционной МПК только тел позвонков без отростков.

В отличие от описанных в разделе 2.6 методов определения МПК в прямой проекции исследования позвоночника в боковой проекции Б-ДРА (боковая ДРА, L-DXA) позволяют изолированно определять МПК тел позвонков. При этом исключается вклад кортикального слоя тел позвонков, а также структур средней и задней позвоночных колонн, для которых вклад дегенеративно-дистрофических изменений наиболее выражен. Это делает данные измерения сопоставимыми с результатами ККТ, при которой изолированно измеряется объемная МПК губчатого вещества [20]. Авторы также отмечали, что совместные данные ДРА в прямой и боковой проекциях лучше предсказывают риск переломов, а данные возрастной зависимости снижения МПК – более выражены для Б-ДРА и сопоставимы с данными ККТ.

При этом диагностика по Т-критерию МПК не представляется возможной, а измерения значительно менее воспроизводимы, чем ДРА в прямой проекции. В рекомендациях ISCD 2019 [29] отмечено что такая технология не может использоваться для диагностики остеопороза, но имеет некоторое значение для мониторинга проводимого лечения. При этом четкая позиция не определена, видимо, в связи с тем, что данная методика имеет второстепенное значение. Второстепенными по значению и опциям являются также методы LVA Spine Geometry (оценка деформации позвоночника с измерением углов – метод Кобба) и APVA Morphometry (углубленная оценка деформации тел позвонков), в которых используются данные сканирования позвоночника в боковой проекции. Вместе с тем при необходимости медицинская организация может обратиться к фирме-производителю, и указанные опции могут быть установлены на денситометр.

Далее приводится алгоритм укладки и сканирования пациента в боковой проекции. Для измерения позвоночника в боковой проекции (LVA Morphometry – lateral vertebral assessment morphometry) с целью выявления компрессионных переломов используется специальное приспособление для размещения пациента на боку (рис. 18 *б*, 19 *а*). Пациент ложится на левый бок на смотровом столе, под его головой размещают подушку (рис. 19 *б*). Он подводит колени к груди, чтобы нижняя часть спины и оба плеча плотно прилегали к устройству размещения на боку. Таким образом позвоночник исследуемого должен быть параллелен смотровому столу.

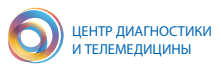

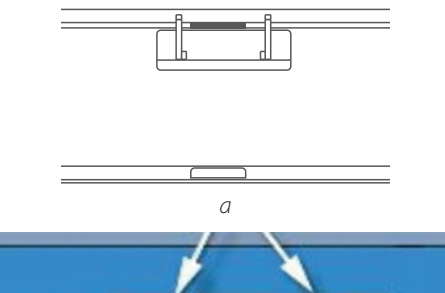

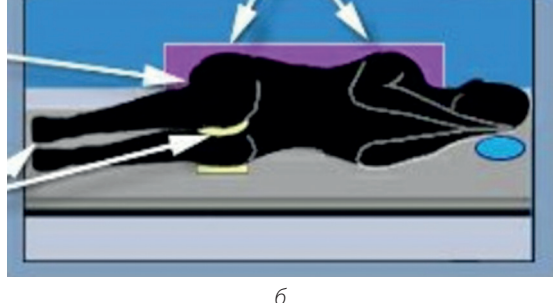

*Рисунок 19 – Методика выполнения LVA Morphometry: а – приспособление для размещения пациента на боку (вид сверху), б – размещение пациента при исследовании позвоночника в боковой проекции: подушка под головой пациента; поролоновая прокладка – под нижним коленом и между коленями; спина и бедра пациента плотно прилегают к приспособлению для размещения; руки пациента должны быть перпендикулярны груди*

На панели инструментов следует выбрать «Положение пациента» (позвоночник в боковой проекции) для нового измерения, при этом сканер движется к приблизительной начальной позиции. Стандартное исследование проводится, когда пациент опирается на левый бок. При отсутствии такой возможности следует выбирать опцию «Обратное направление», которая позволяет пациенту опираться на правый бок и меняет направление сканирования на обратное. Исходное положение – луч лазера находится на вершине подвздошного гребня пациента (рис. 20). При неправильном позиционировании стоит прервать исследование и выбрать пункт «Репозиция без сохранения», выставить новую точку начала сканирования на экране.

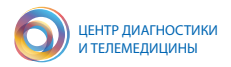

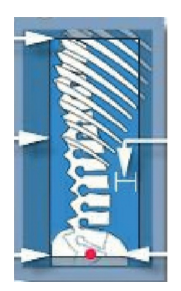

*Рисунок 20 – Измерение LVA Morphometry: окончание у позвонка Th4; видны все задние элементы; более 2,5 см ткани; захват крестца для визуализации всего позвонка L5* 

При анализе первоначально настраивается контрастность для более четкой визуализации контуров костей позвоночника (рис. 21). Автоматически программа выбирает метку, в которой два параметра: тип (клиновидность, двояковогнутость, компрессия) и степень (слабая, умеренная, сильная) деформации. При необходимости специалист, выполняющий исследование, может поменять метку деформации самостоятельно*.*

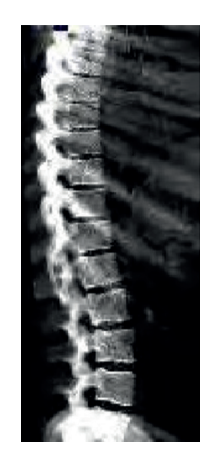

*Рисунок 21 – Измерение LVA Morphometry для анализа*

### **2.10. Особенности предоставления данных с учетом индекса массы тела**

Как уже отмечалось выше, является обязательным корректное заполнение полей роста и веса пациента. Избыточный жировой слой приводит к повышению измеренных показателей МПК. Это автоматически корректируется

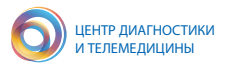

при предоставлении измеренных показателей в Z-критериях. При формовании отчетов возрастная нормативная кривая будет смещена в соответствии с заданным ИМТ (рис. 22 *а*). Если эта опция отключена, то оценка МПК в Z-критериях выполняется стандартно, без учета ИМТ, поэтому показатели МПК при оценке по Z-критерию могут быть завышены у пациентов с избыточным ИМТ (рис. 22 *б*). При этом расчет Т-критерия не изменяется.

В приведенном примере (рис. 22) разница в Z-критерии у пациентки с существенным содержанием жира в измеренной области интереса достигает 0,8 SD (–0,3 SD с учетом ИМТ и +0,5 SD без учета ИМТ). Следует отметить, что корректировка производится с учетом введенных оператором данных, без учета реального вклада жировой составляющей в измерение МПК расчет Т-критерия остается неизменным.

Включение/отключение данной опции определяется при настройке протоколов заключения в разделе меню Reference data.

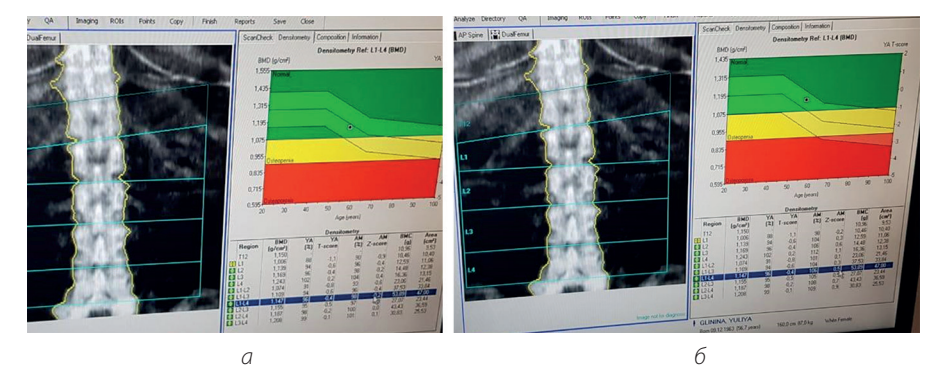

*Рисунок 22 – Методические особенности автокорректировки на индекс массы тела при расчете Z-критерия: а – корректировка по ИМТ включена; б – корректировка по ИМТ отключена*

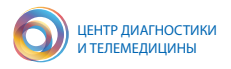

# **3. ОСОБЕННОСТИ ДЕНСИТОМЕТРОВ**

### **3.1. Типы формирования пучков рентгеновского излучения**

Ассортимент представленных на рынке моделей денситометров достаточно широк и все время пополняется. Однако на сегодняшний день распространение получили аппараты нескольких типов, различающихся в первую очередь формой пучка рентгеновского излучения. В таблице 1 и на рис. 23 представлены виды рентгеновских денситометров, а также их сравнительные характеристики.

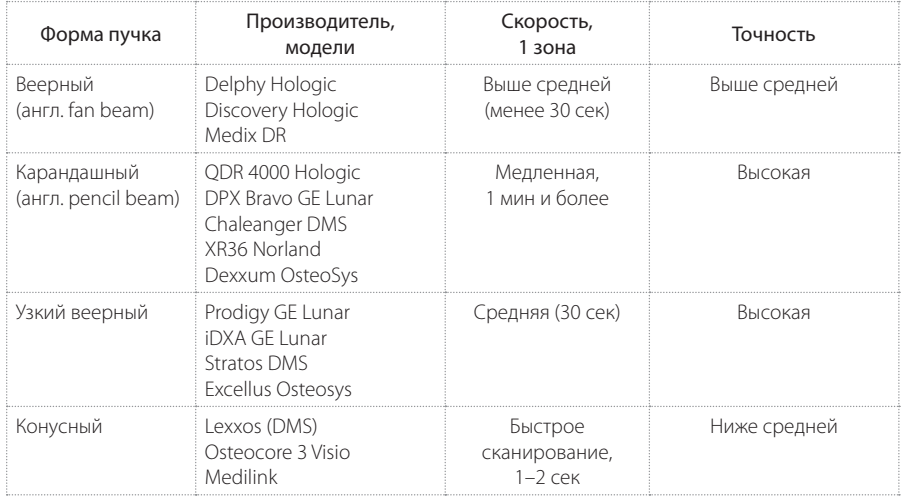

Таблица 1 – Виды рентгеновских денситометров

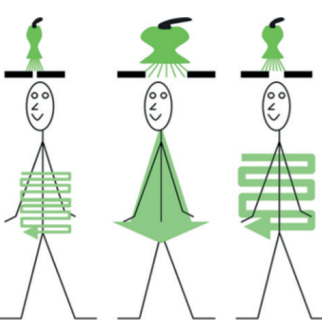

*Рисунок 23 – Примеры сканирования карандашным (а), веерным (б) и узковеерным (в) пучком [20]*

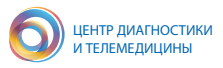

#### **3.2. Эффективная доза метода двухэнергетической рентгеновской абсорбциометрии**

Одним из преимущественного метода ДРА является низкая эффективная доза облучения (таблица 2). Напомним, что эффективная доза для населения составляет 1 мЗв в год в среднем, за любые последовательные 5 лет, но не более 5 мЗв в год (СанПиН 2.6.1.2523-09).

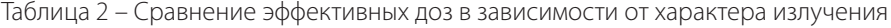

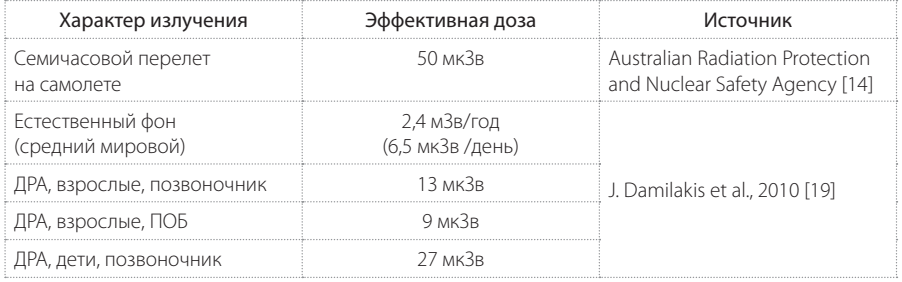

#### **3.3. Ограничения метода**

К ограничениям для проведения денситометрии относят вес пациента более 120 кг, а также предшествующие контрастные исследования и исследования с радиофармацевтическим препаратом. Стандартная программа денситометрии проксимального отдела бедренной кости не должна применяться при наличии протезов тазобедренного сустава и после металлоостеосинтеза. Противопоказанием к этому исследованию является беременность [11].

Для данной методики характерны случаи ошибочного определения МПК, связанные с типом используемого оборудования, особенностями калибровки с помощью штатных фантомов, а также анатомическими особенностями пациента [12, 11]. Например, исследования поясничного отдела и бедра чувствительны к дегенеративным изменениям (костные разрастания при остеохондрозе и спондилезе, обызвествления сосудистого характера) [26]. ДРА имеет также ограничение точности измерения МПК у пациентов с индексом массы тела больше 25 кг/м2 .

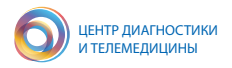

### **4. ОЦЕНКА РЕЗУЛЬТАТОВ ИССЛЕДОВАНИЯ**

#### **4.1. Определение Т- и Z-критерев**

В современной клинической практике индивидуальная МПК сравнивается с референсной базой. Наиболее распространенная база – полученная по данным третьего Национального обследования состояния здоровья и питания (NHANES III). Чтобы исключить влияние отличий методов измерения МПК на разном оборудовании, используют такие методы оценки, как Т- и Z-критерев.

Т-критерий – разница между измеренным значением МПК и средним показателем пика костной массы молодых женщин в возрасте 20–29 лет. Результат сравнения представляется в стандартном отклонении. Т-критерий используется только для женщин в постменопаузе и мужчин старше 50 лет (таблица 3).

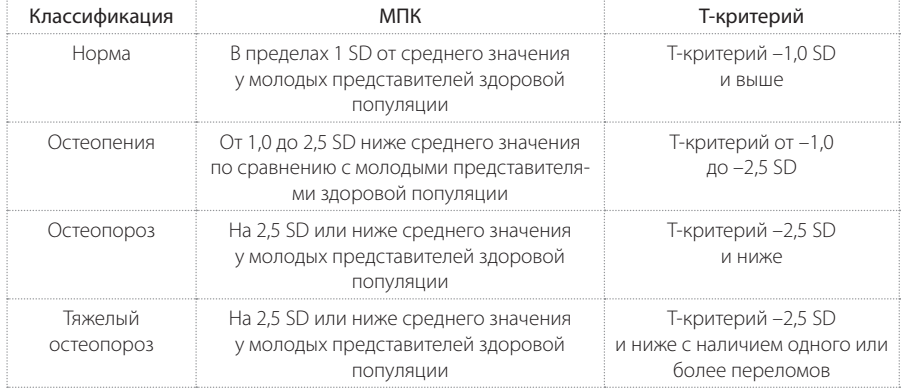

Таблица 3 – Диагностика остеопороза на основании снижения МПК, согласно критериям ВОЗ, для женщин в постменопаузе и мужчин старше 50 лет

Значение T-критерия при диагностике ОП по критериям ВОЗ менее – 2,5 SD в одном из трех регионов центральной денситометрии соответствует остеопорозу. Такое значение регистрируется приблизительно у 30 % женщин в постменопаузальном периоде, что сопоставимо со средним пожизненным риском возникновения патологических переломов при остеопорозе (позвоночника, бедренной кости и предплечья).

При этом диагноз «остеопороз» может быть установлен, если хотя бы в одном из регионов центральной денситометрии (позвоночник, шейка бедренной кости, проксимальный отдел бедренной кости) показатель МПК снижен более чем на –2,5 SD [29, 5].

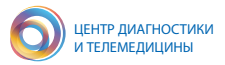

**Z-критерий** – разница между измеренным значением МПК и средним показателем МПК у здоровых мужчин и женщин аналогичного возраста. Результат сравнения представляется в стандартном отклонении. Применение Z-критерия является предпочтительным при необходимости подготовки заключения по данным МПК у женщин в предменопаузальном периоде и у мужчин моложе 50 лет.

Необходимо учитывать, что:

– Z-критерий менее –2,0 SD определяется как «ниже ожидаемого значения для данного возраста», а Z-критерий более –2,0 SD «находится в пределах ожидаемого диапазона для данного возраста»;

– остеопороз не может быть диагностирован у мужчин моложе 50 лет на основе только МПК.

#### **4.2. Определение точности и воспроизводимости денситометрических исследований**

Для оценки точности проводимых денситометрических исследований используются два основных показателя: относительная погрешность (accuracy) и воспроизводимость (precision) [4, 6]. Показатель воспроизводимости более важен, чем относительная ошибка, поскольку позволяет оценить техническую стабильность работы оборудования во времени. В клинической практике также большее внимание уделяется оценке воспроизводимости, т. к. она демонстрирует, насколько значимы выявленные изменения МПК у пациентов при повторном измерении (например, в ходе лечения или возрастных изменений). Выделяют кратковременную воcпроизводимость (short term precision) – стабильность измерений сканера в течение одного рабочего дня (или в течение одной недели) и долговременную воспроизводимость (long term precision) – в течение большего промежутка времени (несколько месяцев, годы) [16].

Рассчитывается среднее значение и SD по результатам многократного сканирования фантома. В дальнейшем проводится оценка показателей точности путем расчета воспроизводимости – коэффициента вариации (CV) по формуле 1 и относительной ошибки (ε) по формуле 2:

$$
CV\% = \frac{SD}{\text{cpe\#Here}} \times 100\%
$$
\n(1)

$$
\varepsilon\% = \frac{\text{измеренное} - 3 \text{аданное}}{3 \text{аданное}} \times 100\%
$$
\n(2)

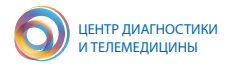

#### **4.3. Оценка динамики изменений минеральной плотности кости**

Оценка наименьшего значимого изменения (least significant change, LSC) – показатель, определяющий достоверный диапазон статистически значимых различий (95 %-доверительный интервал, ДИ) при повторных измерениях (https://www.iscd.org/resources/faqs/precision-assessment). Показатель LSC необходим для оценки динамики изменений МПК. Оценочно показатель LSC в 2,77 раз превышает воспроизводимость измерений (CV), то есть, если у ДРА-сканера воспроизводимость составляет 1 %, то LSC будет равно 2,77 % [19]. Однако более точные оценки LSC должны производиться для конкретной модели сканера и оператора, выполняющего исследование.

Значения для конкретного сканера необходимо уточнять совместно с производителем оборудования. Также сообществом ISCD предлагаются методы самостоятельной оценки показателя LSC. Например, проводится двукратное сканирование 30 пациентов, и по результатам значений МПК оценивается CV (формула 1) и рассчитывается LSC. При сравнении результатов в динамике на разных сканерах требуется предварительное кросс-калибровочное сравнение LSC (GLSC).

На рис. 24 приведены примеры анализа результатов ДРА-исследования в динамике с учетом предварительно рассчитанного значения LSC (3 %).

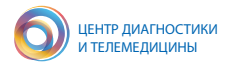

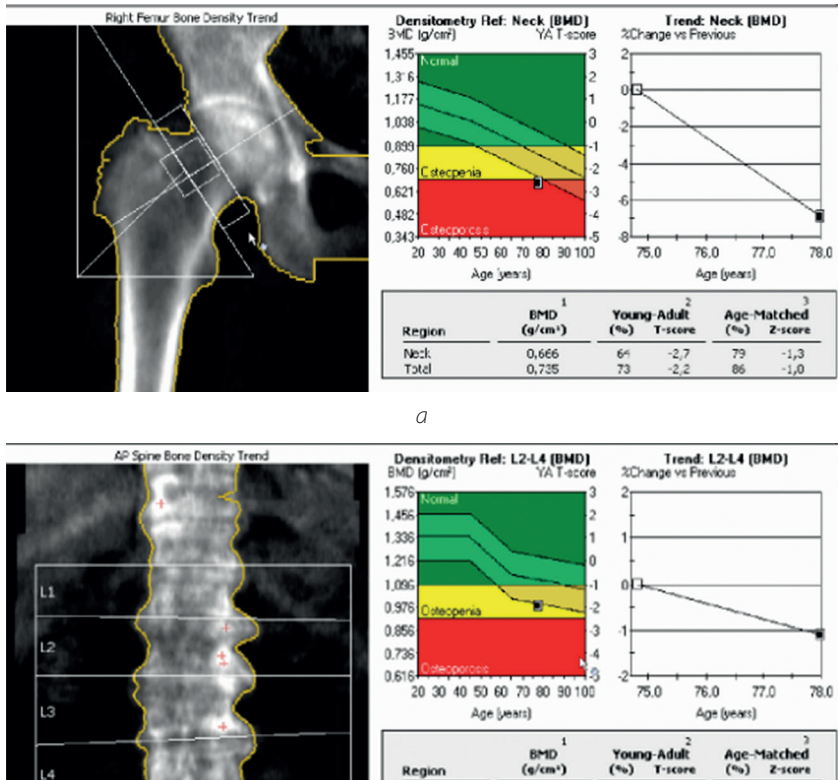

| Region                 | <b>BMD</b><br>(a/cm <sup>2</sup> ) | (96) | Young-Adult<br>T-score | (9a) | Age-Matched<br>Z-score |
|------------------------|------------------------------------|------|------------------------|------|------------------------|
| $\mathsf{L}\mathsf{L}$ | 0.942                              | 83   | $-1.6$                 | 90   | $-0.8$                 |
| L2                     | 0,868                              | 72   | $-2,8$                 | 78   | $-2,0$                 |
| L3                     | 1.010                              | 83   | $-1,7$                 | 91   | $-0,9$                 |
| L4                     | 1.054                              | 87   | $-1,3$                 | 95   | $-0,5$                 |
| $L1-L4$                | 0.972                              | 82   | $-1.8$                 | 89   | $-1,0$                 |
| $L2-L4$                | 0.900                              | 81   | $-1,9$                 | 68   | $-1,1$                 |

*Рисунок 24 – Примеры анализа результатов исследований в динамике с учетом показателя LSC = 3 %: а – значимые изменения МПК в области шейки бедра; б – незначимые изменения МПК в области поясничных позвонков L2–L4*

*б*

Анализ значения снижения МПК у пациента в области шейки бедра в 6,3 %, указанного на графике тренда, отображен справа вверху (рис. 24 *а*). Данное значение превышает LSC, поэтому снижение следует считать серьезным. При анализе данных МПК поясничного отдела позвоночника значимых изменений выявлено не было (рис. 24 *б*), т. к. величина снижения МПК в динамике составила 1,1 %, что меньше LSC=3 %.

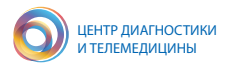

#### **4.4. Оценка состава тела пациента**

Помимо определения костной массы, при использовании методики ДРА с помощью программного обеспечения «Оценка состава тела» (Body composition), могут быть определены другие составляющие тела человека, а именно жировая масса (fat mass) и «безжировая», «тощая» масса (lean mass). Данная опция пока не очень широко востребована в рутинной клинической практике. Однако это является перспективным направлением в диагностике саркопении и в спортивной медицине. Безжировая, «тощая», масса определяется как совокупность безжировых тканей – для конечностей это всего мышечная масса, включающая белки, жидкостной компонент. Пример интерфейса программы сканирования для определения состава тела приведен на рис. 25.

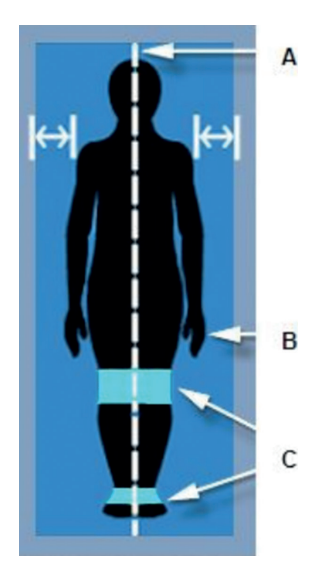

*Рисунок 25 – Расположение пациента во время проведения исследования по оценке состава тела: А – тело пациента находится в центре сканера; В – кисти пациента вытянуты по бокам с поднятыми большими пальцами, ладони обращены к ногам, и руки лежат вдоль тела; С – ленты-липучки*

С 2008 г. для оценки состава тела была создана референсная база данных на основе популяционного исследования NHANES и встроена в сканеры современных денситометров. Референсная база позволяет сравнивать значения, полученные у данного пациента, со средними значениями показателей у людей того же пола, возраста и расы.

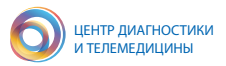

По мере совершенствования программного обеспечения, кроме абсолютных значений и процентного содержания жира в теле или его отдельных областях, стало возможно расчетным путем получить другие показатели, такие как андроидный или гиноидный типы отложения жира, индексы жировой и тощей массы и т. п.

Денситометрическое измерение состава жировой ткани включает:

– висцеральную жировую ткань в граммах;

– соотношение % андроидной/гиноидной жировой массы;

– % ЖМ (сравнение с показателем в молодом возрасте (YN) и с показателем того же возраста (AM) в перцентилях);

– индекс жировой массы (общая жировая масса в граммах/рост $^2$ );

– отношение жировой массы тела и конечностей в граммах (сравнение с показателем YN и AM в перцентилях);

– индекс периферической тощей массы (БМ конечностей в граммах / рост<sup>2</sup>, сравнение с показателем YN и AM в перцентилях);

– индекс тощей массы (общая БМТ в граммах/рост<sup>2</sup>, сравнение с показателем YN и AM в перцентилях).

### **4.5. Двухэнергетическая рентгеновская абсорбциометрия в оценке минеральной плотности костной ткани у детей и подростков**

Согласно педиатрическим рекомендациям ISCD 2019 [24], прогнозирование переломов и диагностика остеопороза у детей и подростков определяется следующими положениями:

– оценку состояния костей проводят детям и подросткам, которым может быть полезно вмешательство, направленное на снижение риска низкоэнергетических переломов;

– обнаружение одного или нескольких компрессионных переломов (КП) позвонков свидетельствует об остеопорозе при отсутствии местного заболевания или травмы, у таких детей и подростков измерение МПК дополняет общую оценку здоровья костей;

– диагноз «остеопороз» детям и подросткам не следует ставить только на основании денситометрических критериев.

При исследовании методом ДРА у большинства детей оценка МПК проводится по двум локализациям: позвоночнику и всему телу без головы. В зависимости от клинической потребности проводится измерение других локализаций. В случае необходимости измерения в ПОБ можно использовать для оценки состояния детей с пониженной нагрузкой на нижние конечности и механической нагрузкой на нижние конечности или детей с риском переломов, которым было бы полезно проведение повторных ДРА в переходном возрасте. Измерения МПК

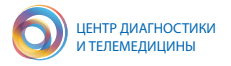

в точке 33 % длины лучевой кости (1/3 лучевой кости) могут использоваться в клинической практике при амбулаторном лечении детей, которым невозможно проведение сканирования на других участках скелета, при условии наличия адекватных исходных данных.

Сканирование латерального дистального отдела бедренной кости проводится, если имеются исходные данные, хорошо коррелируемые с повышенным риском перелома нижних конечностей у детей, не находящихся на амбулаторном лечении.

Измерения мягких тканей в сочетании со сканированием всего тела могут быть использованы для оценки пациентов с хроническими состояниями, связанными с недоеданием или с мышечным и скелетным дефицитом.

При отсутствии КП позвонков на диагноз остеопороза указывает наличие как клинически значимого перелома в анамнезе, так и Z-критерия ≤ –2,0 SD.

Клинически значимым перелом в анамнезе считается в следующих случаях:

1. Два или более перелома длинных костей к возрасту 10 лет.

2. Три и более перелома длинных костей в любом возрасте до 19 лет.

Z-критерий МСК/МПК> –2,0 SD не исключает возможности хрупкости скелета и повышенного риска переломов.

Оценка МПК у детей и подростков с заболеваниями, которые могут влиять на скелет:

– измерение ДРА является частью комплексной оценки здоровья скелета у пациентов с повышенным риском переломов;

– пациентам с первичным заболеванием костей или с риском вторичного заболевания костей ДРА следует проводить, когда им могут быть полезны вмешательства для снижения повышенного риска клинически значимого перелома и результаты ДРА повлияют на это лечение;

– ДРА не следует проводить, если невозможно гарантировать безопасное и правильное положение ребенка.

### **4.6. Двухэнергетическая рентгеновская абсорбциометрия у лиц с нарушением формирования пола и/или коррекцией пола по медицинским показаниям**

Оценку МПК методом ДРА у лиц с нарушением формирования пола и/или проведенной коррекцией пола по медицинским показаниям следует проводить, если они соответствуют одному из следующих условий:

– гонадэктомии в анамнезе или терапия, снижающая уровень эндогенных гонадных стероидов до начала гормональной терапии;

– гипогонадизм без планов на прием гормональной терапии, определяющей пол;

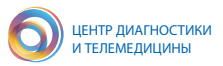

– прием глюкокортикоидов и наличие гиперпаратиреозa.

Повторные измерения следует проводить при необходимости оценки МПК в динамике, а именно:

– при низкой МПК в соответствии с действующими рекомендациями ISCD;

– лицам, принимающим препараты для подавления полового созревания, например, аналоги гонадотропин-рилизинг-гормона;

– при несоблюдении или недостаточных дозах гормональной терапии, определяющей пол;

– лицам, планирующим прекратить гормональную терапию, подтверждающую пол;

– при наличии других рисков потери МПК или низкоэнергетических переломах.

Интервалы тестирования МПК должны быть индивидуализированы в зависимости от клинического статуса каждого пациента: обычно каждые 1–2 года, пока МПК не станет стабильной или улучшится, с более длительными интервалами в дальнейшем.

Расчет T- и Z-критериев у лиц с нарушением формирования пола и/или коррекцией пола по медицинским показаниям:

– Т-критерий следует рассчитывать с использованием единой нормативной базы данных о женщинах европеоидной расы (без учета расы пациента) для всех лиц с нарушением формирования пола и/или проведенной коррекцией пола по медицинским показаниям всех этнических групп; рекомендуется использовать Т-критерий < –2,5 SD или меньше для диагностики остеопороза у всех лиц в возрасте 50 лет и старше, независимо от гормонального статуса;

– параметры, которые должны быть включены в отчет ДРА, выполненной у лиц с нарушением формирования пола и/ или проведенной коррекцией пола по медицинским показаниям, – такие же, как и в отчетах для их категорий, однако при специальном запросе от клиницистов, отчет может включать Z-критерий, рассчитанный как по мужским, так и по женским базам данных.

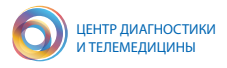

### **ЗАКЛЮЧЕНИЕ**

В данных методических рекомендациях описаны маршрутизация пациента на исследование, инструмент FRAX, алгоритм проведения двухэнергетической рентгеновской абсорбциометрии для оценки минеральной плотности кости отдельных анатомических областей и представлена интерпретация результатов. Кроме того, уделено внимание контролю качества и технической поддержке денситометрических исследований.

Методические рекомендации предназначены в качестве практического пособия для врачей-рентгенологов и рентгенолаборантов при выполнении исследований методом двухэнергетической рентгеновской абсорбциометрии, интерпретации результатов, а также подготовке протоколов описания исследования.

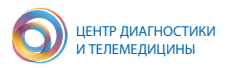

### **СПИСОК ИСПОЛЬЗОВАННЫХ ИСТОЧНИКОВ**

1. Годзенко А. В. Петряйкин А. В., Ким С. Ю. [и др.]. Остеоденситометрия: методические рекомендации №10 // Cерия «Лучшие практики лучевой и инструментальной диагностики». М., 2017. 26 с.

2. Клинические рекомендации Российской Федерации «Остеопороз». М., 2021. 105 с.

3. Лесняк О. М. Аудит состояния проблемы остеопороза в странах восточной Европы и Центральной Азии // Остеопороз и остеопатии. 2010. 2011. С. 1–68.

4. Лесняк О. М. Эпидемиология остеопоротических переломов в Российской Федерации и российская модель FRAX // Остеопороз и остеопатии. 2014. Т. 17, № 3. С. 3–8.

5. Мельниченко Г. А., Белая Ж. Е., Рожинская Л. Я. [и др.]. Федеральные клинические рекомендации по диагностике, лечению и профилактике остеопороза // Проблемы эндокринологии. 2017. Т. 63, № 6. С. 392–426.

6. Никитинская О. А., Торопцова Н. В. Оценка 10-летней вероятности остеопоротических переломов с помощью российской модели Frax ® // Медицинский совет. 2017. №1S. С. 103–107.

7. Новиков В. Е., Скрипникова И. А., Мурашко Л. М. [и др.]. Двухэнергетическая рентгеновская абсорбциометрия в клинических исследованиях и реальной практике // Остеопороз и остеопатии. 2014. № 1. С. 39–42.

8. Остеоденситометр DEXA – DISCOVERYTM–Hologic – веерный луч. URL: https://www.medicalexpo.ru/prod/hologic/product-70711-428913.html (дата обращения: 29.12.2021).

9. Петряйкин А. В., Смолярчук М. Я., Петряйкин Ф. А. [и др.]. Оценка точности денситометрических исследований. Применение фантома РСК ФК2 // Травматология и ортопедия России. 2019. Т. 25, № 3. С. 124-134.

10. Петряйкин А. В., Низовцова Л. А., Артюкова З. Р. [и др.]. Остеоденситометрия: методические рекомендации №123 // Серия «Лучшие практики лучевой и инструментальной диагностики». 2020. Вып. 88. 2-е изд., перераб. и доп. М.: ГБУЗ «НПКЦ ДиТ ДЗМ», 2020. 60 c.

11. Рубин М. П., Чечурин Р. Е. Двухэнергетическая рентгеновская абсорбциометрия осевого скелета: методика исследования, анализа и протоколирования // Радиология – практика. 2001. №2. С. 34–41.

12. Рубин М. П. Преимущества и недостатки рентгеновской двухэнергетической остеоденситометрии в диагностике остеопороза // Радиология-практика. 2009. №3. С. 12–20.

13. Скрипникова И. А., Щеплягина Л. А., Новиков В. Е. [и др.]. Возможности костной рентгеновской денситометрии в клинической практике: методические рекомендации. М., 2015. 2-е изд. 36 с.

14. Australian Radiation Protection and Nuclear Safety Agency. Ionizing Radiation and Health. URL: https://www.arpansa.gov.au (дата обращения: 16.09.2021).

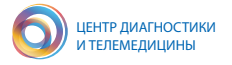

15. Binkley N., Krueger D., Gangnon R. et al. Lateral vertebral assessment: a valuable technique to detect clinically significant vertebral fractures // Osteoporos Int. 2005. Vol.16, №12. P. 1513–1518.

16. Blake G. M., Fogelman I. Technical principles of dual energy x-ray absorptiometry // Semin. Nucl. Med. 1997. Vol. 27, № 3. P. 210–228.

17. Crabtree N. J., Leonard M. B., Zemel B. S. Dual-Energy X-Ray Absorptiometry // Bone Densitom. Grow. Patients. 2007. Vol. 153, № 2. P. 41–57.

18. Damilakis J., Adams J. E., Guglielmi G. et al. Radiation exposure in X-raybased imaging techniques used in osteoporosis // Eur. Radiol. 2010. Vol. 20, № 11. P. 2707–2714.

19. Diez-Perez A., Adachi J. D., Agnusdei D. et al. Treatment failure in osteoporosis // Osteoporos. Int. 2012. Vol. 23, № 12. P. 2769–2774.

20. Fuerst T., Guglielmi G., Cammisa M. et al. Comparison of Quantitative Computed Tomography and Dual X Ray Absorptiometry at the lumbar spine in the diagnosis of osteoporosis. In: Bone Densitometry and Osteoporosis. Springer-Verlag Berlin Heidelberg, 1998. P. 365–377.

21. GE Healthcare. Рентгеновский костный полноформатный денситометр. Руководство пользователя. Программное обеспечение enCORE версии 18 (Lunar iDXA). 2020. 3-е изд. 536 с.

22. ISCD, IOF. 2010 Official Positions on FRAX® – 2010. URL: https://iscd.org/ wp-content/uploads/2012/10/Official-Positions-ISCD-IOF-FRAX.pdf (дата обращения: 16.09.2021).

23. 2ISCD. Adult Official Positions of the ISCD: 2015 // Int. Soc. Clin. Densitom. 2015. URL. http://www.iscd.org/official-positions/2015-iscd-o (дата обращения: 16.09.2021).

24. ISCD. 2019 ISCD Official Positions Pediatric. 2019. P. 13. URL: https://iscd. org/learn/official-positions/pediatric-positions (дата обращения: 16.09.2021).

25. Kalender W. A., Felsenberg D., Genant H. K. The European Spine Phantom – a tool for standardization and quality control in spinal bone mineral measurements by DXA and QCT // Eur. J. Radiol. 1995. Vol. 20, № 2. P. 83–92.

26. Link T. M. Osteoporosis Imaging: State of the Art and Advanced Imaging // Radiology. 2012. Vol. 263, № 1. P. 3–17.

27. Lorente-Ramos R., Azpeitia-Arman J., Munoz-Hernandez A. et al. Dualenergy x-ray absorptiometry in the diagnosis of osteoporosis: a practical guide // AJR. Am. J. Roentgenol. 2011. Vol. 196, № 4. P. 897–904.

28. Lunar Prodigy Advance. Рентгеновский денситометр. Описание и технические характеристики аппарата. URL: https://densi-med.ru/rentgenovskiedensitometry/rentgenovskij-kostnyj-densitometr-lunar-prodigy (дата обращения: 29.12.2021).

29. The International Society For Clinical Densitometry (ISCD). 2019 ISCD Official Positions Adult. 2019. 35 p. URL: https://iscd.org/learn/official-positions/adultpositions (дата обращения: 16.09.2021).

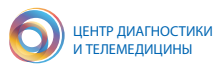

### **Приложение А**

## **ЛЕКАРСТВЕННЫЕ СРЕДСТВА И ЗАБОЛЕВАНИЯ С ВЫСОКИМ РИСКОМ СНИЖЕНИЯ МИНЕРАЛЬНОЙ ПЛОТНОСТИ КОСТИ**

#### **Лекарственные средства высокого риска снижения минеральной плотности кости:**

- алюминий (в составе антацидов);
- антикоагулянты (гепарин);
- антиконвульсанты;
- ингибиторы ароматазы;
- барбитураты;
- противоопухолевые препараты;
- депо-медроксипрогестерон (пременопаузальная контрацепция);
- глюкокортикоиды (≥5 мг/сут преднизолона или эквивалентной дозы

в течение ≥3 мес);

- агонисты ГнРГ (гонадотропин-рилизинг-гормона);
- литий, циклоспорин А и такролимус;
- метотрексат;
- парентеральное питание;
- ингибиторы протонной помпы;
- селективные ингибиторы повторного захвата серотонина;
- тамоксифен (использование в пременопаузе);
- тиазолидиндионы (такие как «Актос» или «Авандиа»);
- тиреоидные гормоны (супрессивные дозы, длительно).

#### **Состояния и заболевания, связанные с высоким риском снижения минеральной плотности кости (таблица А.1)**

Таблица А.1 – Список состояний и заболеваний, связанных с высоким риском снижения минеральной плотности кости

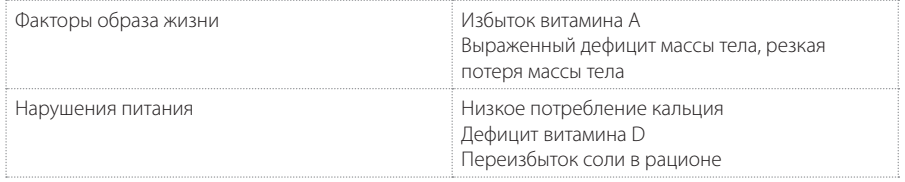

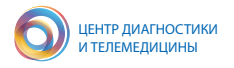

### Продолжение таблицы А.1

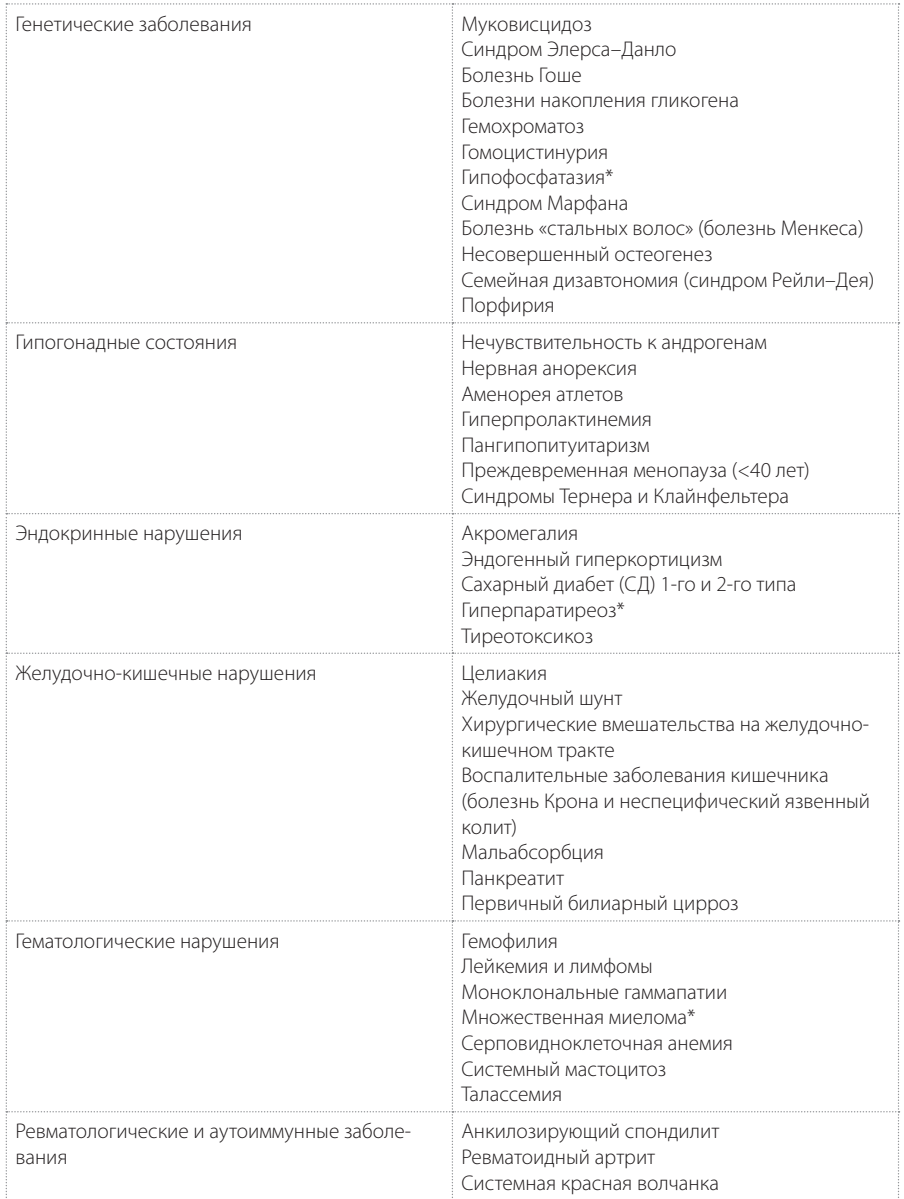

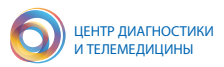

### Продолжение таблицы А.1

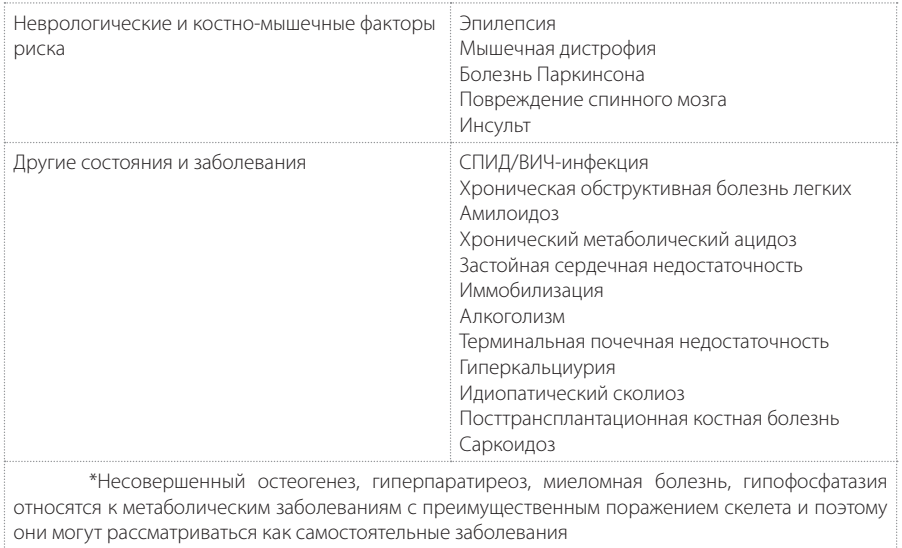

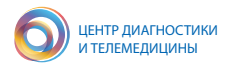

### **Приложение Б**

### **ПЕРЕЧЕНЬ ЗАБОЛЕВАНИЙ ПО МКБ-10, СВЯЗАННЫХ С ОСТЕОПОРОЗОМ**

### *Остеопороз с патологическим переломом (М80)*

М80.0 Постменопаузный остеопороз с патологическим переломом

М80.1 Остеопороз с патологическим переломом после удаления яичников

М80.2 Остеопороз с патологическим переломом, вызванный обездвиженностью

М80.3 Постхирургический остеопороз с патологическим переломом, вызванный нарушением всасывания в кишечнике

М80.4 Лекарственный остеопороз с патологическим переломом (болезни, требующие лечения препаратами, вызывающими остеопороз, могут дополнить данный список)

М80.5 Идиопатический остеопороз с патологическим переломом М80.8 Другой остеопороз с патологическим переломом М80.9 Остеопороз с патологическим переломом неуточненный

### *Остеопороз без патологического перелома (М81)*

М81.0 Постменопаузный остеопороз

М81.1 Остеопороз после удаления яичников

М81.2 Остеопороз, вызванный обездвиженностью

М81.3 Постхирургический остеопороз, вызванный нарушением всасывания

М81.4 Лекарственный остеопороз

М81.5 Идиопатический остеопороз

М81.6 Локализованный остеопороз (Лекена), исключена: атрофия Зудека

(М89.0)

М81.8 Другие остеопорозы (старческий остеопороз) М81.9 Остеопороз неуточненный

### *Остеопороз при болезнях, классифицированных в других рубриках (М82)*

М82.0 Остеопороз при множественном миеломатозе

М82.1 Остеопороз при эндокринных нарушениях (Е00–Е34+)

М82.8 Остеопороз при других болезнях, классифицированных в других рубриках

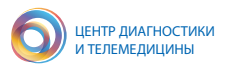

### **Приложение В**

### **ИНСТРУМЕНТ FRAX**

FRAX является компьютерным алгоритмом, который на основе факторов риска, демографических данных (пол, возраст), результатов определения МПК конкретного человека проводит оценку абсолютного риска возникновения основных остеопоротических переломов и отдельно переломов проксимального отдела бедра в течение ближайших 10 лет [22]. Согласно федеральным клиническим рекомендациям по остеопорозу, под термином «основные патологические переломы» понимают клинически значимые переломы тел позвонков (то есть переломы, которые сопровождаются болью), переломы бедренной, плечевой и лучевой костей [5]. Помимо клинических данных (факторов риска), для более точной оценки вносят данные МПК, рассчитанные в результате проведения ДРА (рис. В.1).

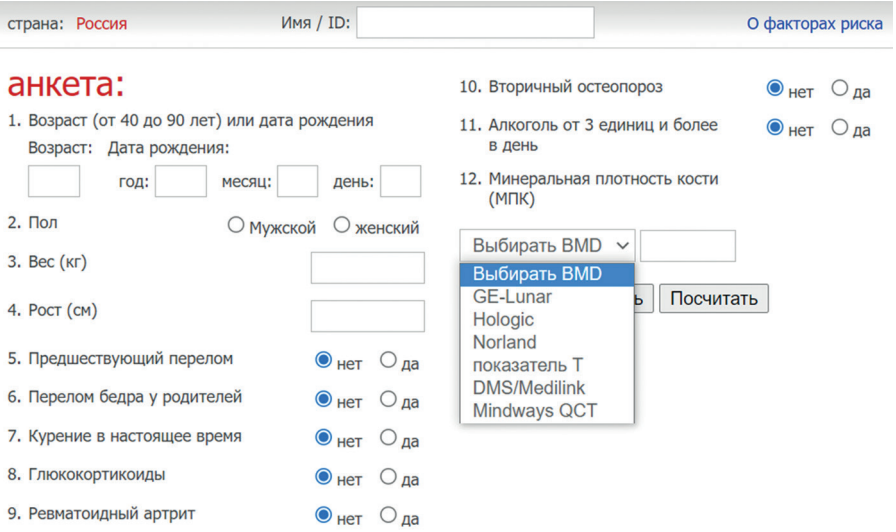

#### *Рисунок В.1 – Анкета модели FRAX для России (http://www.shef.ac.uk/FRAX)*

В случае присутствия факторов риска им назначаются определенные коэффициенты, которые в разной степени влияют на результаты расчета вероятности переломов [22].

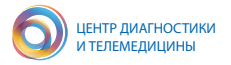

Далее представлены комментарии к отдельным полям, полученные на сайте http://www.shef.ac.uk/FRAX:

– Предшествующим переломом является только тот перелом, который был выявлен при рентгенологическом исследовании (морфометрический перелом позвонка). Вместе с тем особо сильным фактором риска является предшествующий клинически значимый перелом позвоночника наряду с переломом шейки бедра. Поэтому в данном случае подсчитанная вероятность перелома может быть даже искусственно заниженной. Кроме того, искусственно заниженной будет подсчитанная вероятность перелома при перенесенных ранее множественных переломах.

– Курение, алкоголь и прием глюкокортикоидов являются дозозависимыми факторами риска, то есть чем больше доза, тем выше риск. Инструмент FRAX не учитывает дозировку, и при расчете предполагаются средние значения. При малых и больших дозах следует прибегнуть к клинической оценке.

– Ревматоидный артрит (РА) – фактор риска переломов. В то же время остеоартрит, если и имеет какое-то влияние на переломы, то скорее обратное РА, т.е. при наличии данного состояния риск перелома снижается. По этой причине не стоит полагаться на заявление пациента об «артрите», если нет клинических или лабораторных доказательств, подтверждающих конкретный диагноз.

– Используются данные ДРА денситометрии в шейке бедра. T-критерий основан на референсной базе данных 20–29-летних женщин NHANES, те же абсолютные значения используются и для мужчин.

Результатом работы алгоритма FRAX после заполнения врачом показателей являются два числа: 10-летняя вероятность основных патологических переломов и 10-летняя вероятность только перелома ПОБ.

Последующие действия врача определяются возможностью направления пациента на ДРА, т. е. наличием в медицинской организации оборудования для данного исследования, или маршрутизацией пациента в другую организацию.

При отсутствии доступа к ДРА врач, в соответствии с клиническими рекомендациями, должен принять решение о дальнейшей тактике, используя «Точку вмешательства» (рис. В.2), определенную у пациента с учетом его возраста. Если 10-летняя вероятность переломов лежит ниже данной точки, то необходимости в лечении остеопороза нет и можно повторить оценку риска перелома через 5 лет [6]. В случае, если риск оказывается выше точки вмешательства для возраста пациента, то необходимо начать лечение, корригирующее МПК.

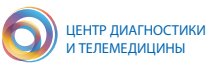

10-летняя вероятность основных низкотравматических переломов

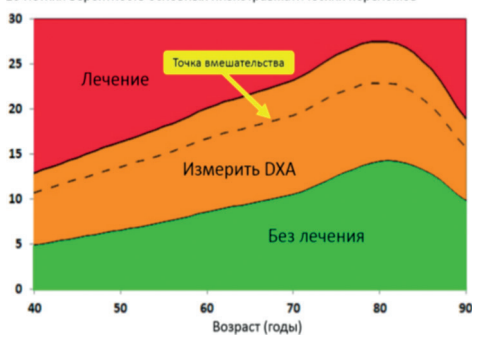

*Рисунок В.2 – График зависимости 10-летней вероятности от возраста с указанием точки вмешательства в российской модели FRAX [5]*

При наличии возможности направления пациента на ДРА следует воспользоваться графиком на рис. В.2, определив, в какой из трех зон находится точка пересечения возраста и 10-летней вероятности перелома (полученной в результате использования FRAX). В случае пересечения параметров возраста и абсолютного риска переломов в красной зоне «Лечение» больному показано лечение остеопороза без дополнительных исследований. Однако ДРА в данной группе будет необходима для мониторинга терапии ОП. При попадании точки в среднюю оранжевую зону «Измерить DXA» необходимо направить пациента на денситометрию для оценки МПК. После исследования надо провести перерасчет по алгоритму FRAX с учетом Т-критерия для шейки бедра. Следует назначить лечение, если после перерасчета точка пересечения возраста и риска оказывается выше точки вмешательства или если по результатам денситометрии (ДРА) зафиксировано снижение МПК на –2,5 и более стандартных отклонений (SD) по Т-критерию в шейке бедренной кости и/или в проксимальном отделе бедра в целом и/или в поясничных позвонках, без пересчета по FRAX. В текущих клинических рекомендациях по ОП представлены все три значения (нижний, верхний порог и точка вмешательства) для соответствующих возрастов в виде таблицы [2].

Следует отметить, что после проведения денситометрии и стратификации риска перелома по FRAX, с учетом МПК шейки бедра, фактор риска вторичного остеопороза не влияет на расчет вероятности переломов. Предполагается, что эти данные уже аккумулированы в измерение МПК.

Существуют денситометры с включенным инструментом FRAX в настройках. При этом, как правило, FRAX доступен при анализе левой, правой и обеих (DualFemur) бедренных костей. При использовании данного инструмента необ-

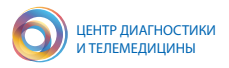

ходимо выбрать факторы риска, относящиеся к пациенту (рис. В.1), а также применить соответствующие фильтры National Osteoporosis Foundation (NOF/ISCD) в случае, если пациент проходит лечение (таблица В.1), так как для пациентов, ранее получавших или получающих на момент обращения фармакотерапию по поводу остеопороза, инструмент FRAX не валидизирован.

Измерения DualFemur автоматически выявляют область (левую или правую) с наименьшей минеральной плотностью костной ткани шейки бедра. Область исследования можно изменить в настройках.

Выбор страны проживания производится в списке выпадающего меню FRAX «Population», для Российской Федерации данные предусмотрены и ими необходимо пользоваться [21].

| Фильтры<br>NOF/ISCD | Описание                                                                                                    |
|---------------------|----------------------------------------------------------------------------------------------------|
|                     | Проходит лечение      — Терапия гормонами/эстрогенами или селективными модуляторами рецеп-<br>тора эстрогена в течение последнего года.<br>– Лечение кальцитонином в течение последнего года.<br>- Лечение паратиреоидным гормоном в течение последнего года.<br>- Лечение деносумабом в течение последнего года.<br>- Лечение бисфосфонатами в течение последних двух лет (не считается<br>пероральный прием <2 месяцев).<br>Примечание: Прием кальция или витамина D не относит пациента к катего-<br>рии проходящих лечение |

Таблица В.1 – Фильтры NOF/ISCD в инструменте FRAX

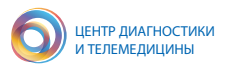

### **Приложение Г**

# **РАСШИРЕННЫЕ МЕРОПРИЯТИЯ ПО ПОДДЕРЖАНИЮ КАЧЕСТВА ДЕНСИТОМЕТРИЧЕСКИХ ИССЛЕДОВАНИЙ (СОГЛАСНО ПОЗИЦИЯМ ISCD [29])**

Необходимо соблюдение рекомендаций производителя по техническому обслуживанию системы и выполнение процедур контроля качества, в т. ч. включающих использование фантома:

– периодические (не реже одного раза в неделю) проведения сканирования фантома в качестве независимой оценки калибровки системы;

– построение графика с данными калибровки и сканирования фантома;

– проверка среднего значения МПК на фантоме после любого технического обслуживания системы или обновления программного обеспечения;

– установка пороговых значений, которые требуют обращения в службу поддержки для корректировки действий;

- ведение журналов обслуживания;
- соблюдение требований нормативной документации.

По результатам процедуры контроля качества определяют две величины: воспроизводимость, погрешность измерения (стандартное отклонение (SD, в г/см²)) и коэффициент вариации (CV – отношение SD к средней МПК, выраженное в процентах). В таблице Г.1 представлена расчетная величина погрешности для самых распространенных измерений ДРА. Погрешность других участков варьируется в диапазоне 1–3 % [21].

Таблица Г.1 – Пример расчетной величина погрешности для самых распространенных измерений ДРА (Lunar, GE)

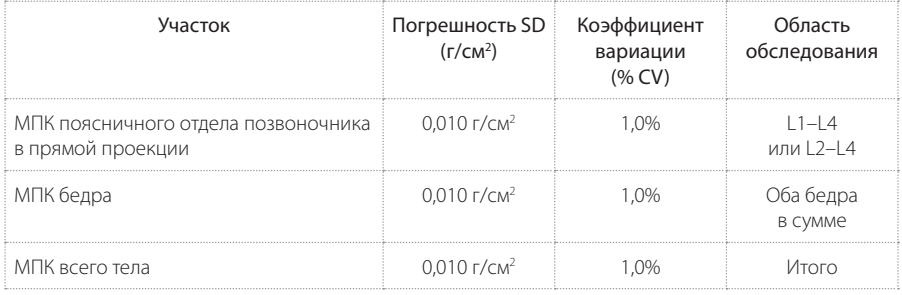

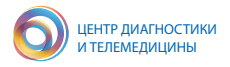

Важным параметром, влияющим на воспроизводимость при повторном исследовании, является максимально точная по отношению к предыдущему установка области интереса – ROI (Region of interest), а также обстоятельства, связанные с оператором и пациентом. Если воспроизводимость комплекса оператор-прибор для ROI L1–L4 составит 1,9 %, то это свидетельствует об исправности денситометра и достаточной квалификации персонала [7].

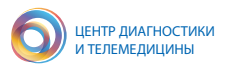

### **Приложение Д**

# **ОБЪЯСНЕНИЕ ОПТИМАЛЬНОЙ РОТАЦИИ БЕДРА ПРИ ДЕНСИТОМЕТРИЧЕСКОМ СКАНИРОВАНИИ ПРОКСИМАЛЬНОГО ОТДЕЛА БЕДРЕННОЙ КОСТИ**

На приведенном рисунке Д.1 по данным КТ органов малого таза объяснено, какое изображение для ДРА-исследования является оптимальным.

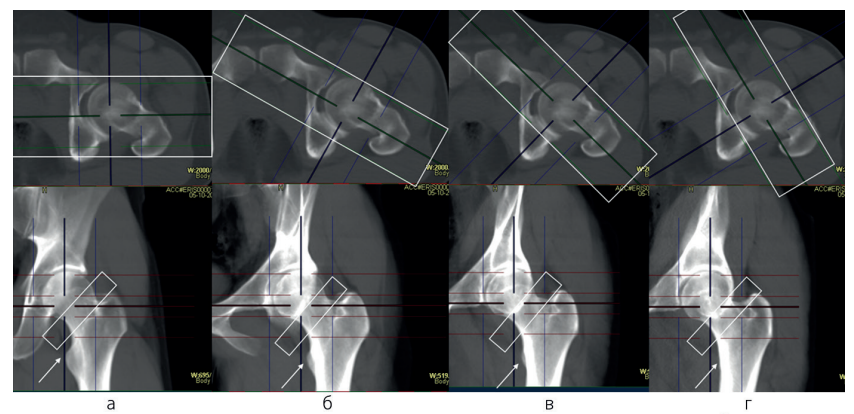

нелостаточная почти оптимальная оптимальная избыточная *Рисунок Д.1 – Примеры КТ-изображений с различным расположением шейки бедра для ДРА-исследования*

Проекция ДРА-исследования условно представлена в виде рамки на верхнем ряду изображений. В пределах этой рамки производится реконструкция изображений, которые показаны на нижнем ряду изображений. Область шейки бедра отмечена узкой рамкой. На фрагменте рисунка *а* ротация недостаточная. При этом малый вертел сильно выступает за контур кости, шейка – мнимо укорочена, а область исследования для шейки бедра захватывает большой вертел, что недопустимо. На фрагменте *б* показана ротация, близкая к оптимальной – малый вертел выступает еще достаточно значительно и шейка несколько короче своих истинных размеров. На фрагменте *в* – ротация оптимальная – малый вертел минимально выступает за контур бедренной кости. Шейка представлена оптимально, область шейки бедра не захватывает большой вертел. На фрагменте *г* показана избыточная ротация – малый вертел не виден, шейка начинает мнимо укорачиваться, а область шейки бедра в виде прямоугольника опять начинает захватывать большой вертел, что недопустимо, то есть оптимальной является ротация *в*.

*Серия «Лучшие практики лучевой и инструментальной диагностики»*

Выпуск 110

#### **Составители:**

*Петряйкин Алексей Владимирович Артюкова Злата Романовна Низовцова Людмила Арсеньевна Ахмад Екатерина Сергеевна Семенов Дмитрий Сергеевич Кудрявцев Никита Дмитриевич Владзимирский Антон Вячеславович Морозов Сергей Павлович*

# **МЕТОДИЧЕСКИЕ РЕКОМЕНДАЦИИ ПО ПРОВЕДЕНИЮ ДВУХЭНЕРГЕТИЧЕСКОЙ РЕНТГЕНОВСКОЙ АБСОРБЦИОМЕТРИИ**

Методические рекомендации

Отдел координации научной деятельности ГБУЗ «НПКЦ ДиТ ДЗМ» Технический редактор А.И. Овчарова Компьютерная верстка Е.Д. Бугаенко

> ГБУЗ «НПКЦ ДиТ ДЗМ» 127051, г. Москва, ул. Петровка, д. 24, стр. 1

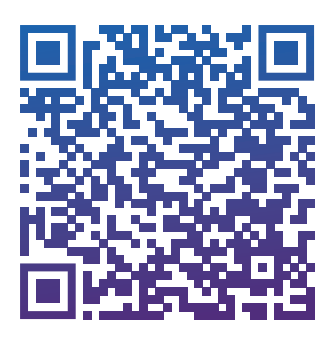

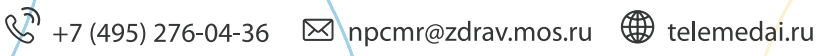

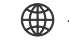